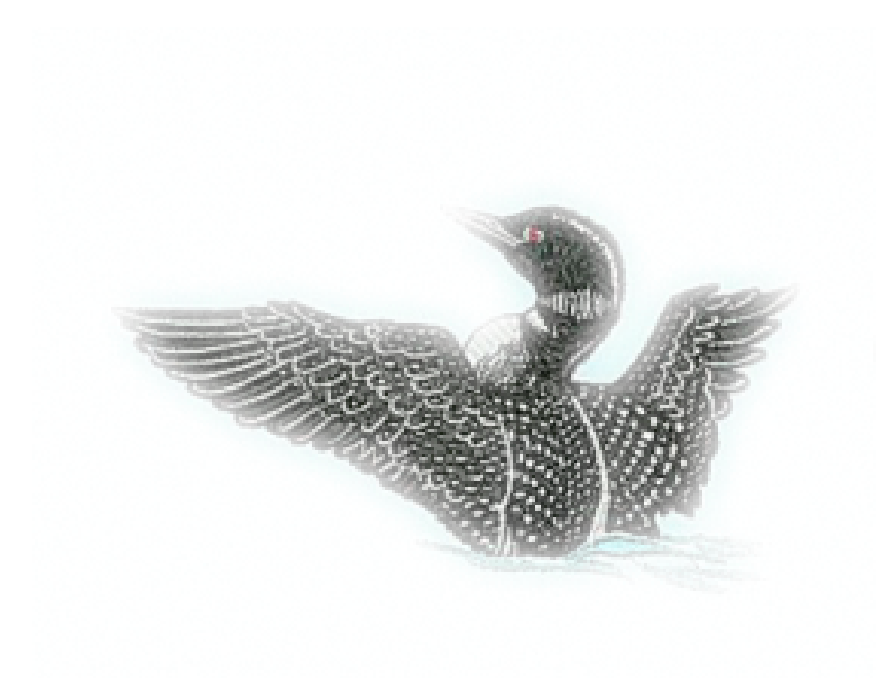

# LOON THE LANGUAGE OF OBJECT NOTATION

Final Report

Kyle Hughes, Jack Ricci, Chelci Houston-Borroughs, Niles Christensen, Habin Lee

December 2017

## Contents

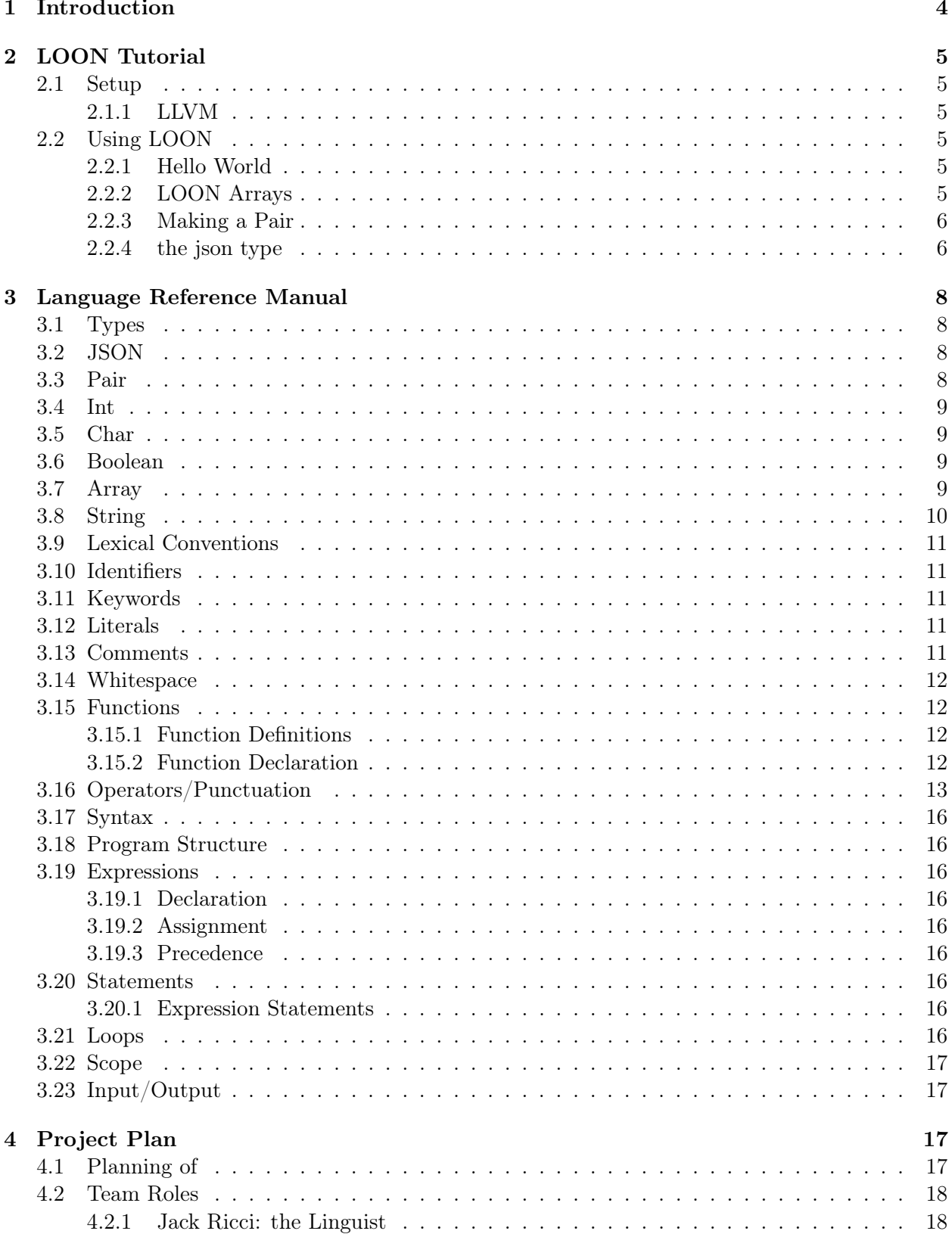

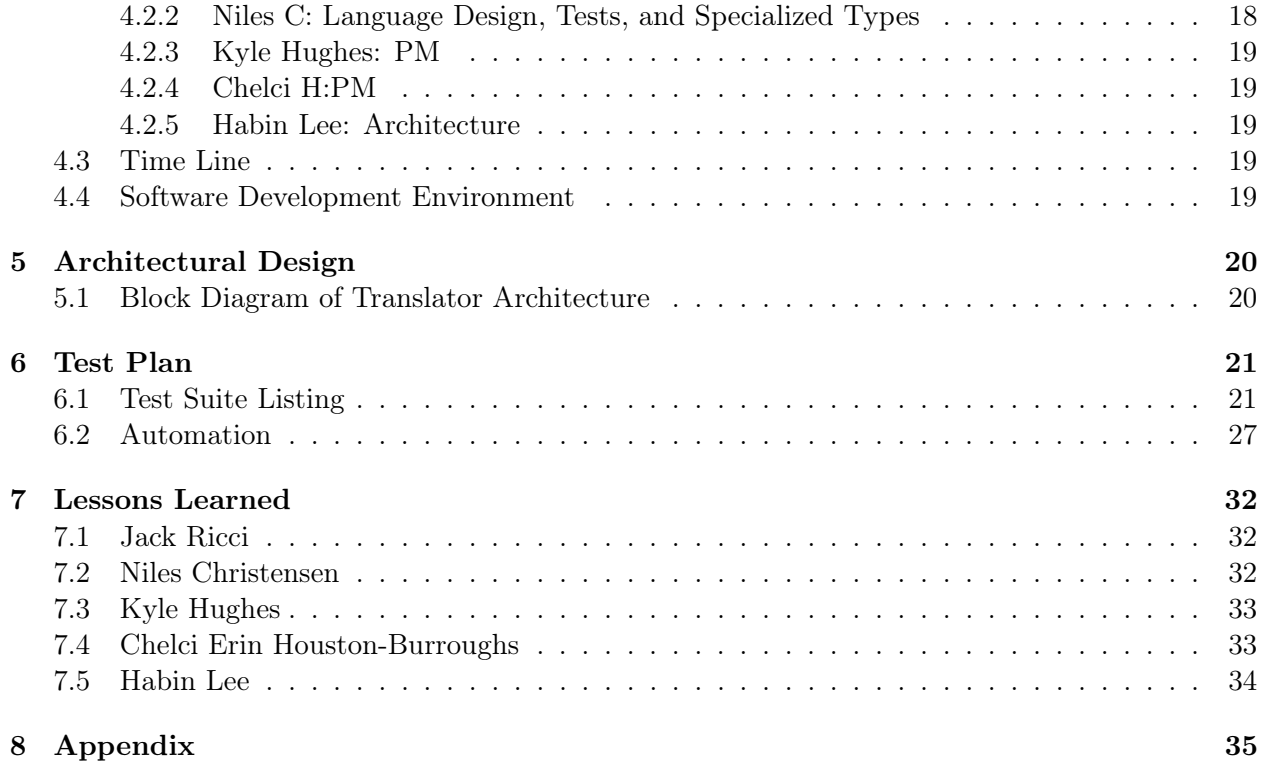

## 1 Introduction

Over the past decade, JavaScript Object Notation (JSON) has arguably become the format of choice for transferring data between web applications and services. With the rise of AJAX-powered sites, developers everywhere are using JSON to pass updates between client and server quickly & asynchronously. JSON has achieved its immense popularity in large part due to its flexibility and lightweight nature, but also due to its independence from any particular language. An application programmed in Java can send JSON data to a client running on a JavaScript engine, who can pass it along to a different application coded in  $C#$ , and so on and so forth. However, programs written in these languages generally utilize libraries to convert JSON data to native objects in order to manipulate the data. When the program outputs the modified JSON data, it must convert it back to JSON format from the created native objects.

LOON, the Language of Object Notation, provides a simple and efficient way to construct and manipulate JSON data for such transfers. Developers will be able to import large data sets and craft them into JSON without needing to import standard libraries or perform tedious string conversions. In addition to generating JSON format from other data formats, programmers will be able to employ LOON to operate on JSON data while maintaining valid JSON format during all iterations of the programming cycle. In other words, LOON eliminates the JSON-to-Native Object-to-JSON conversion process. This feature provides valuable debugging capabilities to developers, who will be able to log their output at any given point of their code and see if the JSON is being formatted properly. LOON is simple by nature. It resembles C-based languages in its support for standard data types such as int, float, char, boolean, and string. Arrays in LOON are dynamic and can hold any type. The language introduces two new types: Pair and JSON. These two types will be at the heart of most every piece of LOON source code. Where LOON truly separates itself is in its provision of operators, such as the  $"+="$  operator for concatenation, for usage on values of the JSON and Pair types. This allows for more intuitive code to be written when working with JSON data.

## 2 LOON Tutorial

#### 2.1 Setup

### 2.1.1 LLVM

We use LLVM version 5.0.0. Please make sure you have llvm 5.0.0 installed. symlink of llc is also required, similar to microc requirements.

## 2.2 Using LOON

#### 2.2.1 Hello World

Use the provided script ./compile.sh loon.native filename.loon to compile and run .loon file. Below is the Hello World! code example in LOON. (helloWorld.loon)

```
1 void main () {
2 printJSON (" Hello , World !")
3 }
```
#### Input: ./compile.sh loon.native helloWorld.loon Output: Hello, World!

Now, let's notice some things here.

- 1. the main() function is of void type, (not int), and LOON requires it.
- 2. second, printJSON() is the built-in function that will print stuff.

#### 2.2.2 LOON Arrays

LOON Arrays are not type-restrictive. In other words, an array object may take any number of different types. Here's an example:

```
1 void main () {
2 string name
3 name = "Bob"
4 char b1
5 b1 = name [2]
6 array arr
7 arr = ["Jill", 24, name, b1]
8
9 array arr2
10 \text{ arr2} = [arr, 2, 3]11 printJSON (arr [0])
12 printJSON (arr [1])
13 printJSON (arr [2])
14 printJSON (arr [3])
15 printJSON ( arr2 [0][1])
16 }
```
Output: Jill 24 Bob b 24 (with newlines after each output)

Things to notice:

- 1. Characters can be accessed from string objects by array-indexing them,
- 2. Arrays are infinitely nest-able. You may assign and access any array of any depth.

3. Again, as a consequence, these arrays are completely type-blind.

#### 2.2.3 Making a Pair

LOON's Pair type, contrary to our array type, enforces type consistency. Below you will find how to specify types for pair object and its syntax.

```
1 void main () {
2 pair < int > p1
3 \text{ p1} = \text{``Janet''}, 800004 int val
5 val = *p
6 printJSON (val)
7
8 pair<string> p_str
9 p_str = \langle"hello", "world">
10 string w
11 w = *p\_str12 printJSON (w)
13
14 pair<pair<int>>rp
15 rp = \langle "nested", \langle "pairs", 5 \rangle \rangle16 int nested_contents
17 nested_contents = ** rp
18 printJSON (nested_contents)
19 }
```
#### Output: 80000 world 5

What to notice:

1. The types are enforced for the second item of the pair. (in the language of key-value pair, we can say that the specified types are for the 'value')

2. Dereferencing can be done in C style, with the dereferencing operator \*.

3. Dereferencing will return the 'value' part of the pair.

4. use <type> to specify the type for the given pair.

5. The pair type can similarly be nested (as done in our array) and can be dereferenced as above (5 is printed).

#### 2.2.4 the json type

This is the bread and butter of LOON.

```
1 void main () {
2 json j
3 \qquad j = \{ | "this": 5, "is": "my", "first": true, "json": "object" | } \}4 int x
5 x = j ["this"]
6 printJSON (x)<br>
7 string ystring y
8 \qquad y = j \quad [\text{''} \text{ is on } \text{''} \text{]}9 printJSON (y)
10 }
```
Output: 5 object

what to note:

- 1. the 'pipe' character '|' distinguishes the json initialization.
- 2. As the json type suggests, all data within are key-value pairs where the value types are flexible.

## 3 Language Reference Manual

## 3.1 Types

## 3.2 JSON

An object of type json is formatted according to the official JSON standard. That is, any object of type json is the concatenation of:

- 1. An open brace character, { followed by a pipe character, |
- 2. Any number of pair objects, with the comma character spliced in between each instance of two consecutive pairs
- 3. A pipe character, |, followed by a closed brace character, }

Contents nested inside of the json object can be accessed through the key-value access notation described in section 3f. Objects of type json are initialized by two methods:

- 1. An open brace followed by two pipes followed by a closed brace after the = operator. This is the default style of initializing a json object.
- 2. Entering any valid JSON object (defined above) after the = operator. If an invalid JSON object is assigned as the initial value of an identifier of type json, the compiler will throw an error.

### 3.3 Pair

The pair type represents a key-value pair. The key will always be a String (as described below). The value can be an object of any type described in this language, except for an object of type pair. In totality, a valid pair object consists of the concatentation of the following:

- 1. An open carat, <
- 2. A string literal in quotation marks
- 3. A comma
- 4. An object of any valid type
- 5. A close carat,  $>$

If two pairs are concatenated using the  $+$  operator, the resulting object is of type json. Pairs are declared using carat notation, where a valid LOON type name must be spliced between the carats. An example is:

#### 1 pair<int> intPair

The compiler will throw an error on the following initialization miscues:

- 1. Type mismatch between the pair's declared value and the initialized value.
- 2. Attempting to assign the concatenation of two pair objects to an identifier of type pair, as the concatenation of two pair objects is of type json.

The value of a pair's key can be retrieved using the notation described in section 3f.

#### 3.4 Int

A 32-bit two's complement integer. Standard mathematical operations will be implemented.

#### 3.5 Char

An 8 bit integer. Can be used as an integer, but should typically be understood to represent an ASCII character.

#### 3.6 Boolean

A 1-byte object that can have two values: True and False. Can use standard boolean operators.

#### 3.7 Array

An array of any of the other types of values, including Array itself. JSON format allows for type flexibility within a single array, so LOON offers developers the ability to craft arrays holding values of any type. Array declaration consists of the array keyword followed by an identifier:

```
1 // Declare a new array identifier
2 array myArray
```
Array initialization occurs by assigning a constant list of values of any type to a previously declared array identifier:

```
1 // Initialize an array
2 array myArray
3 myArray = ["test", 4, "out"]
```
LOON supports passing identifiers, strings, characters, integers, and arrays in as values in array initialization:

```
1
2 // Initialize an array
3 array myArray
4 string testStr
5 testStr = "test"
6 myArray = [testStr, 4, [[6, "hurt"], "old"]]
```
The behavior of arrays is undefined when an object of type JSON or type pair is passed in as a value during initialization.

The contents of an array can be accessed by traditional array access notatation:

```
1
2 // Initialize an array
3 array myArray
4 myArray = [" test " , 4 , [[6 , " hurt "] , " old "]]
5
6 // Access the value at the 2nd index position
7 array nestedArr
8 nestedArr = myArray [2] // Points to [[6, "hurt"], "old"]
9 printJSON ( nestedArr [1]) // Prints " old "
```
Arrays in LOON are fixed-sized but content mutable; writes may occur at any position within the boundaries established by the initialized array.

```
1
2 // Initialize an array
3 array myArray
4 myArray = ["test", 4, [[6, "hurt"], "old"]]
5
6 // Modify value at zeroth index position
7 myArray [0] = 6 // myArray is now: [6, 4, [6, "hurt"], "old"]]
8
9 myArray [2][2] = 7 // invalid write - behavior undefined
```
Passing in any expression type that is not an identifier or a literal will result in the compiler throwing an error for an illegal access attempt.

#### 3.8 String

Strings are an immutable, array sequence of characters. To modify an existing string, it is necessary to create a new one that results from some use of legal string operations. The code snippet below details the declaration and manipulation of strings in LOON:

```
1 // Declare and initialize a string
2 string newLang
3 newLang = "LOON"
```
LOON allows for directly accessing a character from the contents of a string. The notation to do so is identical to that of array access:

```
1
2 // Initialize a string
3 string testStr
4 testStr = "test"
5
6 // Obtain the character located at the string's zeroth index position
7 char c
8 c = testStr[0]9
10 printJSON(c) // Prints: 't'
```
However, writing a character to a specific index position within a string is not permitted within LOON.

LOON supports string concatentation using the  $+$  operator:

```
1
2 // Initialize a str
3 string testStr
4 testStr = " test " + " strcat " // testStr is now " test strcat "
```
String concatenation is only supported in the form of concatenation of two string constants. Behavior when attempting to concatenate two identifiers or one identifier and one string constant is undefined.

In its declaration, memory is allocated precisely according to the string's size. To expand the size of the string requires the allocation of a new string of the desired size, followed by copying the contents of the old string into the start of the newly allocated space in memory.

#### 3.9 Lexical Conventions

#### 3.10 Identifiers

LOON identifier refers to the name given to entities such as variables, functions, and objects. They give unique name to an entity to identify it during the execution of the program. You can choose any name for an identifier outside of the keywords. For example:

```
1 int count
2 count = 03 String myString
4 myString = ' hello '
5 json result
```
Here *count*, *myString* and *result* are identifiers.

#### 3.11 Keywords

The following are reserved words in LOON and cannot be used as identifiers to define variables or functions: if, elseif, else, for, while, return, break, continue, int, float, char, boolean, string, array, json, pair.

#### 3.12 Literals

LOON literals refer to fixed values that are immutable during program execution. They can be of any of the primitive data types such as integer, float, string, and boolean.

1. Integer Literal

An integer literal is a sequence of one or more integers from 0-9.

2. Float Literal

A float literal has an integer part, decimal point, fractional part and exponential part.

3. String Literal

String literals are sequences of characters enclosed in single quotes.

4. Boolean Literal

Boolean literals are either true or false. If the user assigns a different value an error will be raised.

- 5. Pair Literal As described above
- 6. JSON Literal As described above

#### 3.13 Comments

LOON allows for multiline/nested comments, as well as single-line comments. The table below summarizes the convention for both comment formats:

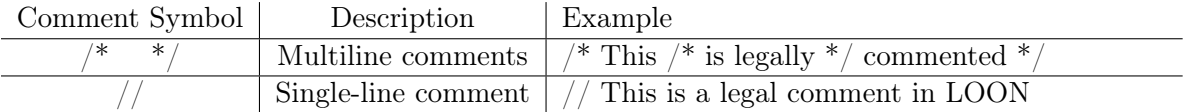

#### 3.14 Whitespace

The newline is significant in the LOON language; otherwise, whitespace is discarded.

#### 3.15 Functions

#### 3.15.1 Function Definitions

The general format used to define a function in LOON is as follows:

```
return type function name ( parameter list ) {
   body of the function
```
}

Here are all the parts of a function in LOON -

1. Return Type

The return type is the data type of the value the function returns. If the function does not return a value, users should use return type void.

2. Name

This is the identifier for the function. The name paired with the parameters is the function signature.

3. Parameters

Parameters act as placeholders in LOON. When a function is invoked, the user passes a value into the parameter. The parameter list refers to the type, order and number of parameters of a function. A function may also contain no parameters.

4. Body

The body of a function contains a collection of statements that logically define what a function does.

#### 3.15.2 Function Declaration

Functions in LOON are called by their identifiers. To call a function, pass the required parameters with the function name. If the function returns a value, you can store it in a variable.

## 3.16 Operators/Punctuation

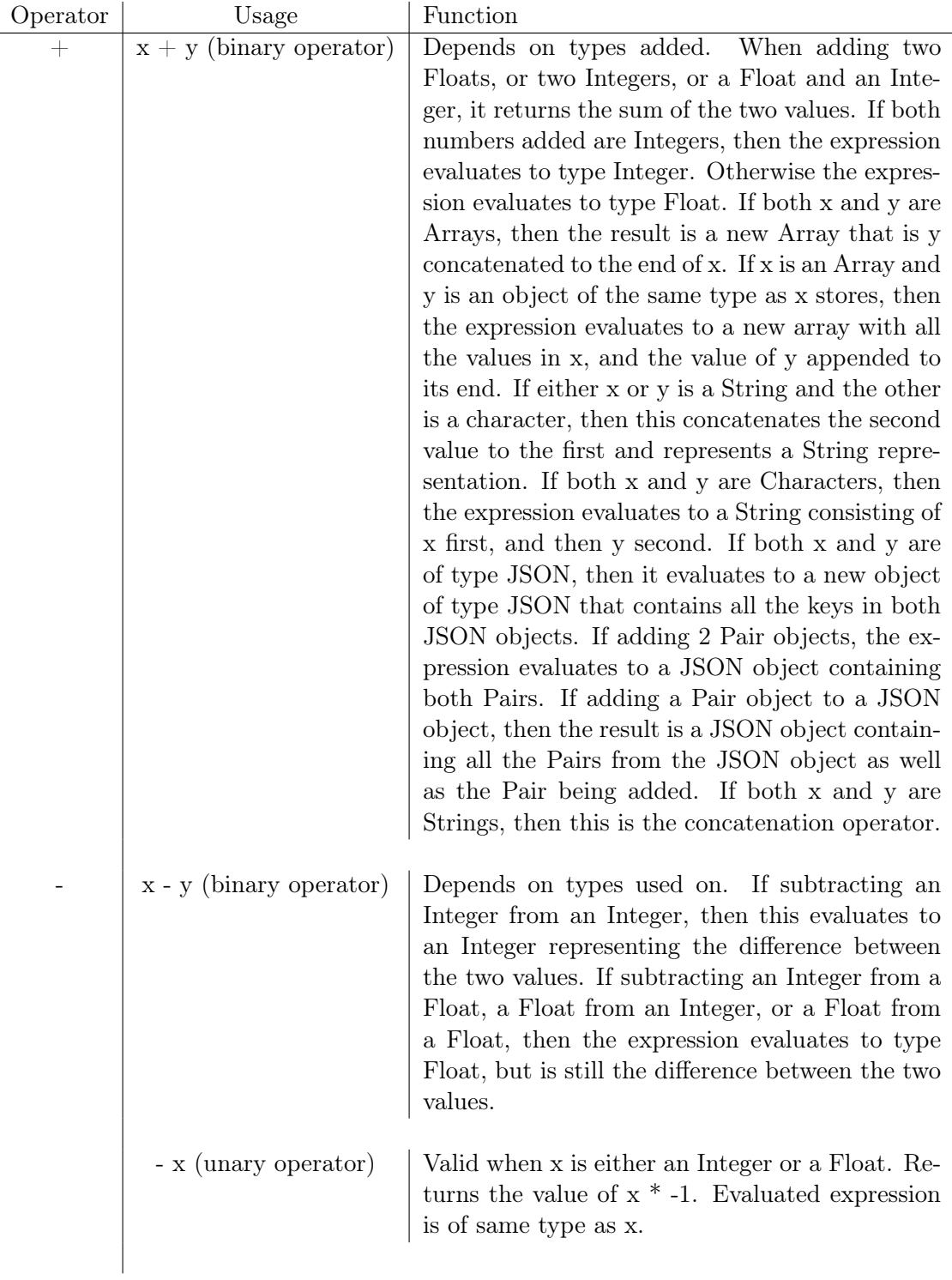

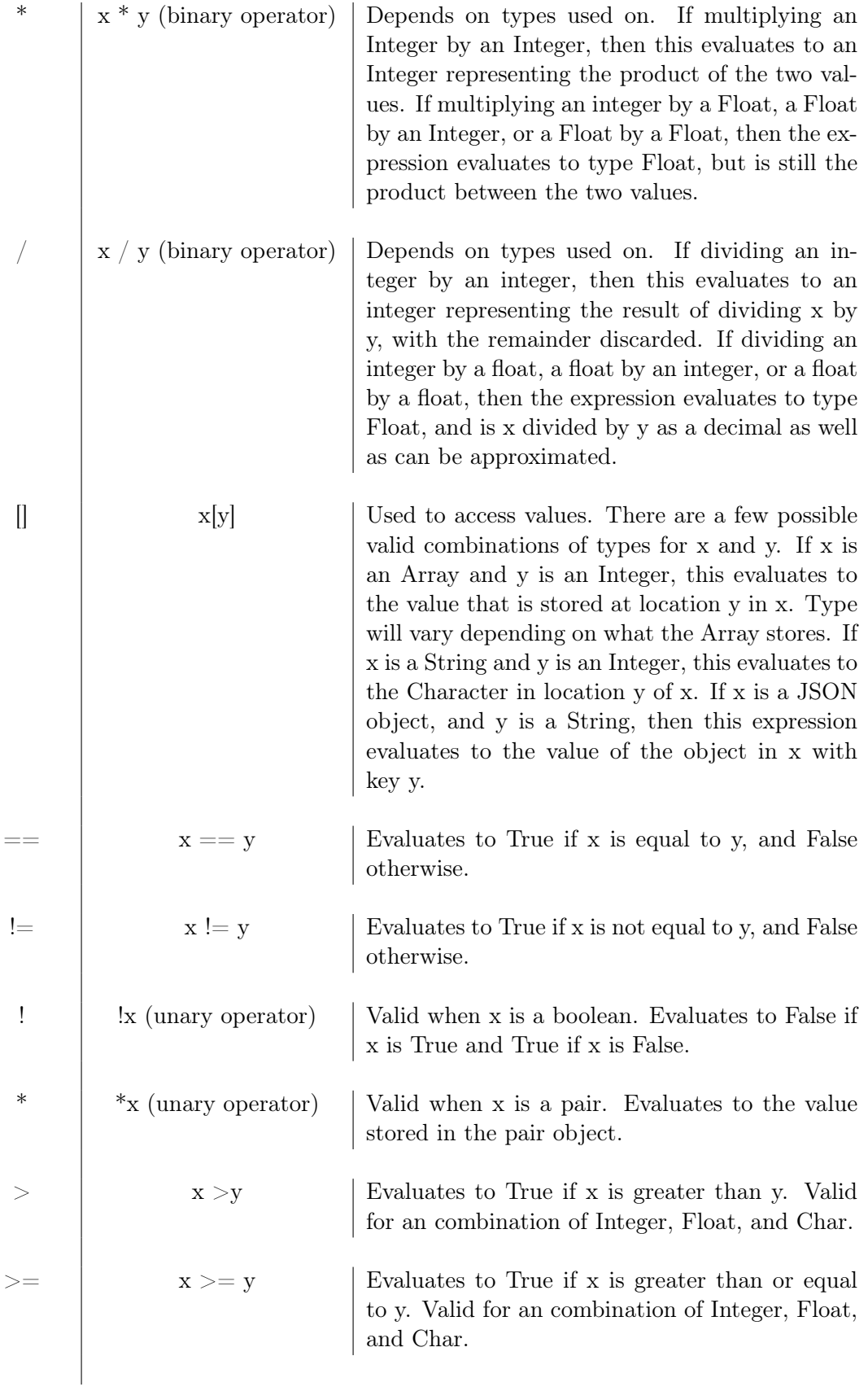

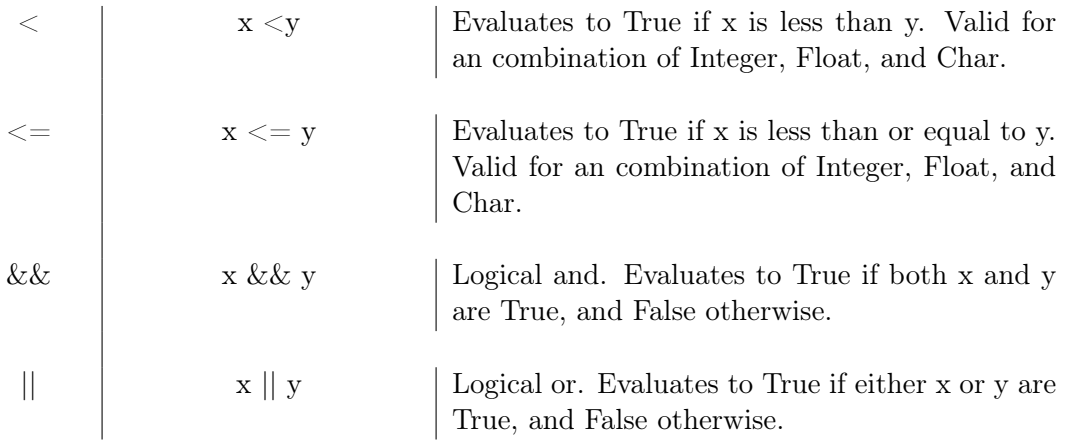

#### 3.17 Syntax

#### 3.18 Program Structure

In LOON, there is a single main function, designated void main(). This is the entry-point for the program. Other functions can then be called from within the body of this function, which can in turn call other functions.

#### 3.19 Expressions

#### 3.19.1 Declaration

Declaration of variables are achieved as follows. Type specification is mandatory for pair.

```
1 json myJSON<br>2 pair <int>i
   pair<int> intPair
3 string myName
4 array myIntArray
```
#### 3.19.2 Assignment

Assignment : Assignment can be done using where lvalue is the variable and rvalue is the value.

```
1 myIntArray = [1, 2, 3, 4, 5]
```
#### 3.19.3 Precedence

All operators follow the standard precedence rules. Every operation, apart from assignment (rightto-left associative), is left-to-right associative.

#### 3.20 Statements

#### 3.20.1 Expression Statements

Statements in within a line (not escaped) are treated as one statement

#### 3.21 Loops

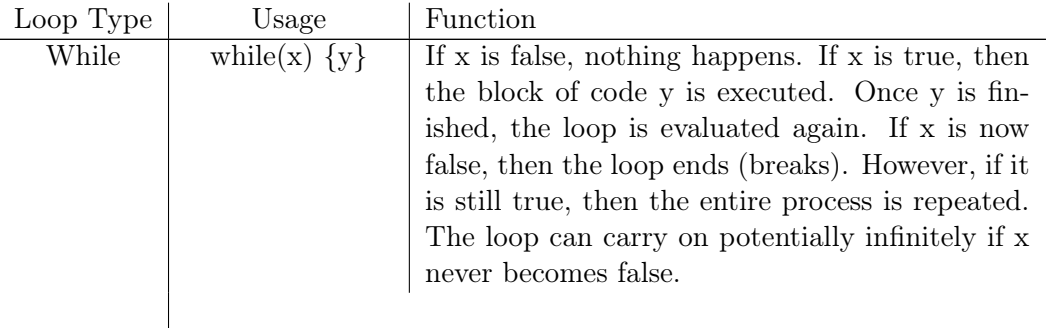

For  $\left| \text{for} \in \mathbb{R} \mid \text{for} \in \mathbb{R} \right|$  [  $\left| \text{from the non-ent} \right|$  is loop, the command a is evaluated. A is only evaluated the first time through. Then, b is evaluated. If b is true, then the block of code y is evaluated. Once y is finished, c is evaluated. Then, b is evaluated again. If b is still true, then y is executed again. This process of  $y \rightarrow c \rightarrow b$  is repeated for as long as b is true when evaluated.

#### 3.22 Scope

1. Single file scope

Identifiers declared within a LOON file are either declared external to any function or inside of a function. Identifiers declared external to all functions within the file are accessible for all functions defined within the file. The identifiers persist from beginning to end of program runtime. Identifiers delcared within any function block or conditional block are accessible only within their block of declaration. They persist from the moment that they are declared to the moment that their block of declaration is no longer being executed. The only exception to this standard is that variables declared inside of a loop conditional definition persist until the loop's conclusion.

2. Multiple file scope

Multiple file scope concerns the relationship between identifiers external to any function block in multiple files. An external identifer in one file is not accessible for methods in other files. As a result, there is no conflict between two external identifiers of the same name in two different files. The compiler will recognize that these are independent identifiers and treat them accordingly. Functions are utilized to pass data to and from external identifiers in different files. Functions native to one file are accessible to functions in another file by including the first file at the beginning of the second as defined in section 4a.

#### 3.23 Input/Output

LOON contains the ability to print objects to standard output and read in text in the form of strings from standard input:

1. printJSON(AnyType x, ...)

Prints each of the comma-delimited arguments to screen. Arguments can be of any of the following types and they will be printed with the proper format: string, char, int. Identifiers containing objects of the above types can also be printed using printJSON. The behavior of printJSON is undefined for passing in arrays, pairs, and json objects.

2. loon scanf() reads directly from stdin. This function allows us to read input from stdin and store it in a character pointer for further manipulation.

## 4 Project Plan

## 4.1 Planning of

We started out by studying and specifying the actual JSON data type structure. We had to decide what the most important thing JSON offered and decided which features LOON can implement

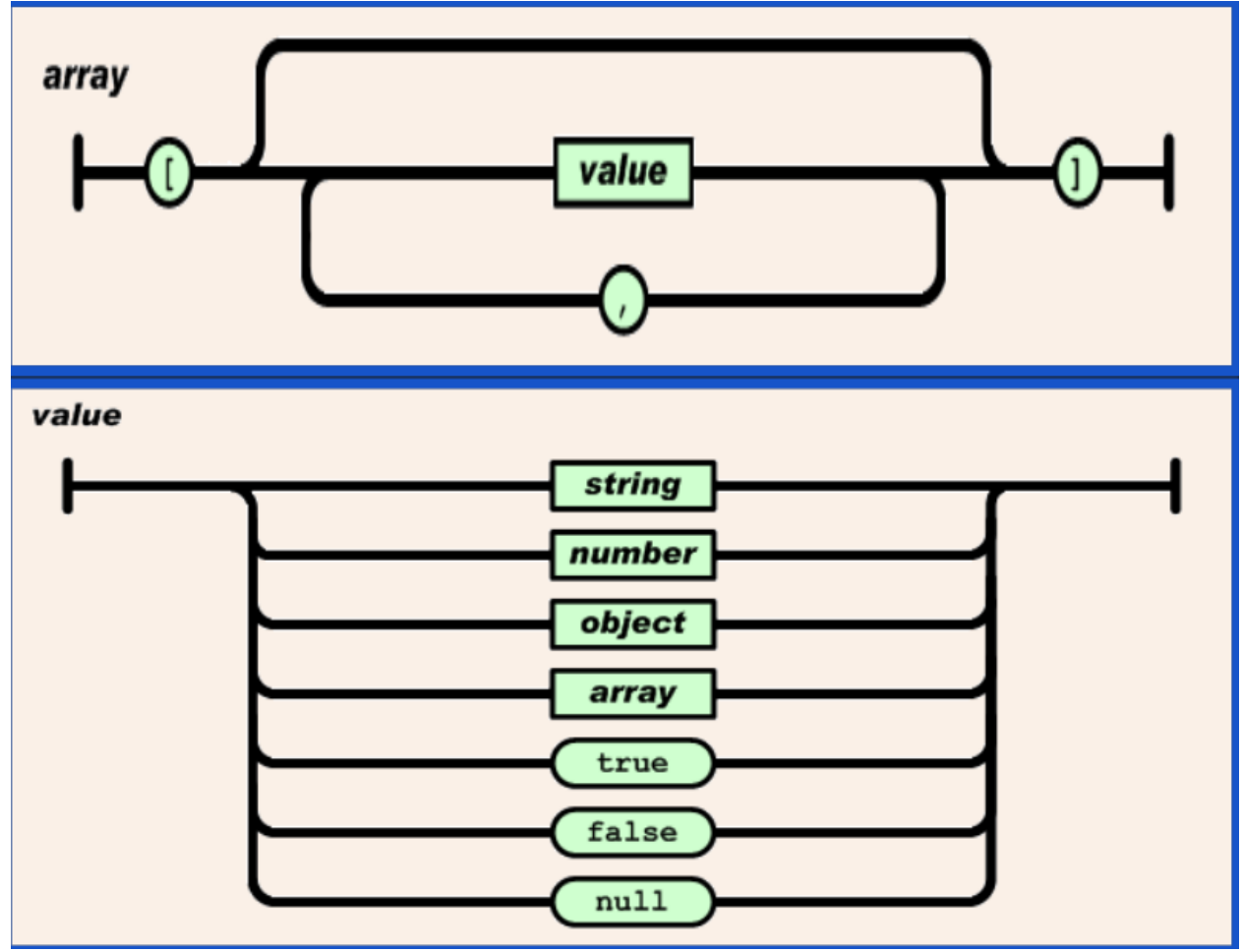

that can make json data manipulation easier. Naturally, www.json.org was a reference point for a lot of the specifics in the initial language design phase.

#### 4.2 Team Roles

We assigned roles at the beginning of the project. However, as time progressed and people found niches that worked well, our roles gradually evolved. These descriptions represent what we eventually ended up doing rather than what we thought we would do at the beginning.

#### 4.2.1 Jack Ricci: the Linguist

Worked across the translator stack, from improving the scanner and upgrading and heavily influencing the construction of the AST to handling a large percentage of the intermediate representation that was generated.

#### 4.2.2 Niles C: Language Design, Tests, and Specialized Types

Took the lead on designing the semantics, types, and nuances of the language. Built the testing infrastructure and ensured that tests were kept up to date. Built the Pair and JSON types.

#### 4.2.3 Kyle Hughes: PM

#### 4.2.4 Chelci H:PM

Teamed up with Kyle to prepare some of the logistics of our semi-weekly meetings. Updated the README with next meeting deliverables. Teamed with Jack to work on parser updates, implementing arrays and scanf file input function. Added tests as necessary.

#### 4.2.5 Habin Lee: Architecture

My job was to make sure all files compiled successfully by ensuring uniform development environment across all members. I was also to make sure the Makefile generalized to our purpose and make sure everything worked

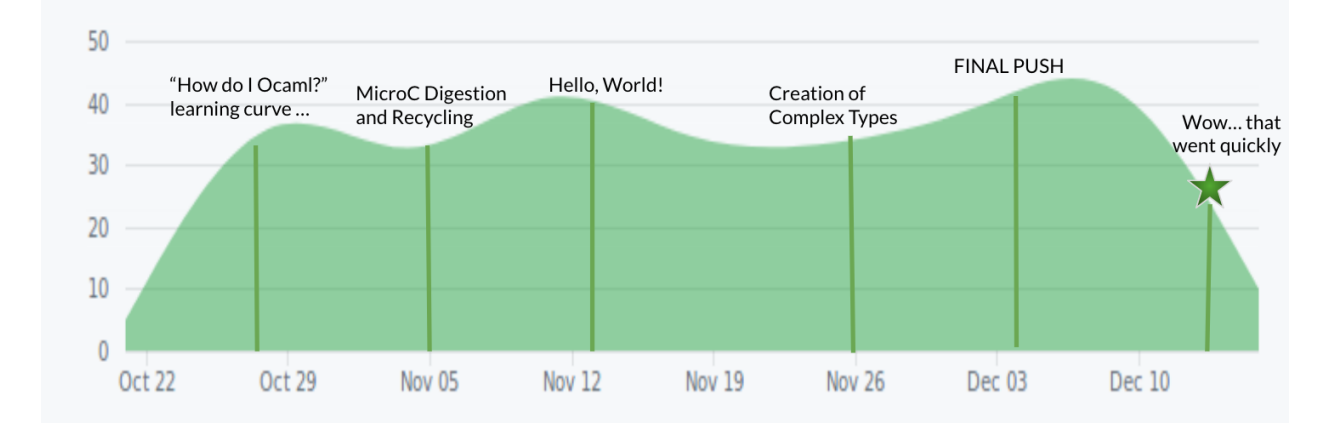

#### 4.3 Time Line

## 4.4 Software Development Environment

Our projects were done in individual machines with Github as our source control repository. Everyone made sure to use the same version of LLVM (5.0.0). We made different branches for each features/modules and completed them in individual chxunks and made pull requests to merge them into the master branch. Each pull requests were reviewed by all members of the team before being merged.

## 5 Architectural Design

## 5.1 Block Diagram of Translator Architecture

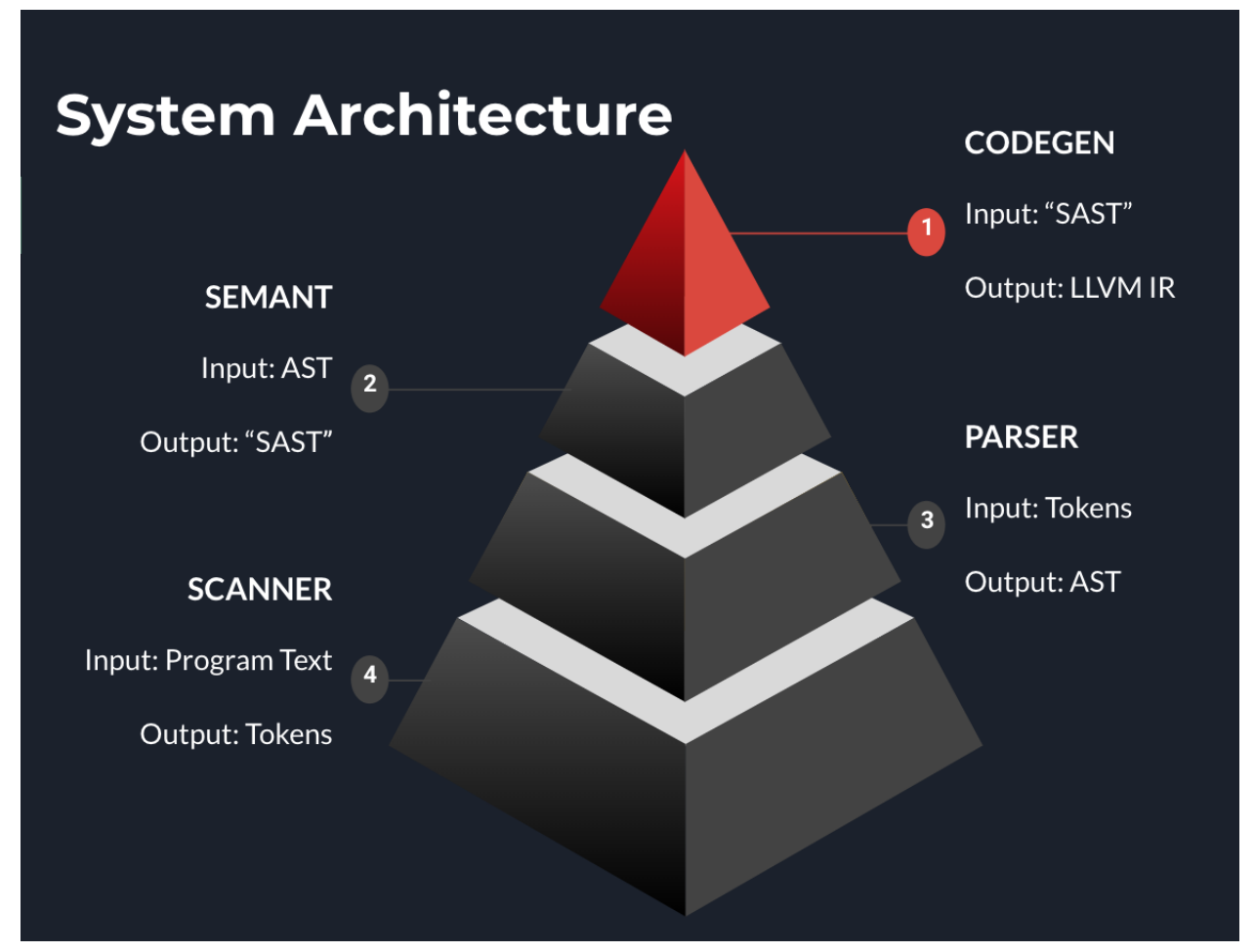

Our translator architecture was largely borrowed from microc and there is no notable difference to be discussed.

## 6 Test Plan

#### 6.1 Test Suite Listing

```
1 \implies fail-declare1.100n \le==
 2 int main () {
 3 int x
4 int x
5 return 0
6 }
7
8 ==> fail-declare2.loon <==
9 void main () {
10 \quad x = 511 }
12 ==> fail-declare3.loon <==
13 int main () {
14 bool control
15 int x
16 \quad x = 517 control = false
18 if (control) {
19 printJSON ("nah")
20 } else {
21 printJSON (" yea ")
22 int x
23 x = 5\begin{array}{ccc}\n 24 & & \rightarrow \\
 25 & & \text{ii}\n \end{array}25 int x<br>26 x = 5x = 527 }
28 = > fail-followreturn. loon < = =
29 int main () {
30 int x
31 \quad x = 532 return 0
33 \times x = 634 }
35 = > fail-global1.loon < = =
36 int c
37 int c
38 int main () {
39 return 0
40 }
41 ==> fail-illegaladd.loon <==
42 void main () {
43 int x
44 \times = 545 string y
46 y = "this won't add"
47 y + x
48 }
49 ==> fail-illegalassign1.loon <==
50 void main () {
```

```
51 string x
52 \times = 553 }
54 = > fail-illegalassign2.loon < = =
55 void main () {
56 bool x
57 \times = \text{true}58 bool y
59 \t y = 060 }
61 ==> fail-mainmissing.loon <==
62 void lol () {
63 int x
64 \times = 565 }
66
67 = \Rightarrow fail-returntype1.loon \le = =
68 int main () {
69 return " lol "
70 }
71 = > fail-returntype2.loon < = =
72 void main () {
73 return 0
74 }
75 = \Rightarrow fail-unmatched . loon < \equiv76 void loon () {
77 = > fail-voidglobal.loon < = =
78 int c
79 void a
80 int main () {
81 return 0
82 }
83 = \gt test-access-assign. loon < \le =
84 void main () {
85 string test
86 test = " hope "
\begin{array}{|l|l|} \hline 87 & \text{char c1} \\ \hline 88 & \text{c1 = te}\\ \hline \end{array}c1 = \text{test} [0]89
90 array arr
91 arr = ["merry", 5, test, c1]
92 printJSON (arr [0])
93 arr [0] = " fur "
94 int test2
95 test2 = 5
96 printJSON (arr [0])
97 printJSON (arr [1])
98 printJSON (arr [2])
99 printJSON ( arr [3])
100
101 }
102
103 = \gt test-access. loon < \le =
104 void main () {
```

```
105 string testAcc
106 testAcc = " dominant "
107 char secChar<br>108 secChar = te
      secChar = testAcc [0]109 printJSON ("Should print d character: ", secChar)
110 printJSON ("Should print t character: ", testAcc [7])
111 }
112
113
114 = > test-array-init. loon < =115 void main () {
116 string test
117 test = "hope"
118 char c1
119 c1 = test [0]
120 array arr
121 arr = ["merry" , 5, test, c1]122 array arr2
123 \, \text{arr2} = [\text{arr}, 10]124 int test2
125 test2 = 5
126 printJSON (arr [0])
127 printJSON (arr [1])
128 printJSON (arr [2])
129 printJSON (arr [3])
130 printJSON (test [3])
131 }
132
133 = > test-array-nested-assignment. loon < = =
134 void main () {
135 array test
136 test = [["frosty", 12], 5, "fresh"]
137 string freshTest
138 freshTest = test [2]
139 printJSON ("Result is: ", freshTest)
140 }
141
142 = > test-array-nested. loon <==
143 void main () {
144 array test
145 test = [["frosty", 12, ["ultimate"]], 5, "fresh"]
146 printJSON ( test [0][2][0])
147 }
148
149 = \gt test-dec-and-assign. loon < \le =
150 void main () {
151 int x = 5
152 printJSON (x)
153 }
154
155 ==> test-deref.loon <==
156 void main () {
157 pair < int > p
158 p = \langle "hello", 50 \rangle
```

```
159 int val
160 val = *p
161 printJSON (val)
162
163 pair < string > ps
164 ps = \langle"hello", "world!">
165 string world
166 world = *ps
167 printJSON (world)
168
169 }
170
171 = > test-empty. loon <==
172 void main () {
173 }
174
175 = > test-for. loon < =176 void main () {
177 int i
178 for (i = 0; i < 5; i = i + 1) {<br>179 printJSON(i)
            printJSON(i)
180 }
181 }
182
183 = > test-func. loon < = =
184 void f () {
185 int x
186 \quad x = 2187 printJSON(x)188 }
189
190 void main () {
191 f ()
192 }
193
194 ==> test-func2.loon <==
195 string f (int a, string s) {<br>196 printJSON(a)
        printJSON (a)
197 string str
198 str = "funny"199 printJSON(s)
200 return str
201 }
202
203 void main () {
204 string test
205 test = f(3, "hey")206 printJSON (test)
207 }
208
209 ==> test-idprint.loon <==
210 void main () {
211 string testAcc
212 testAcc = " dominant "
```

```
213 int test
214 test = 5
215 printJSON (testAcc, test, "over")
216 }
217
218 ==> test-if.loon <==
219 void main () {
220 bool control
221 control = false
222 if (control) {
223 printJSON (" this should not print ")
224 } else {
225 printJSON (" this should print ")
\begin{array}{ccc} 226 & & \frac{1}{227} \\ 227 & & & \text{c} \end{array}control = true228 if (control) {
229 printJSON (" this should also print ")
230 } else {
231 printJSON ("this should also not print")<br>232 }
\begin{array}{c} 232 \\ 233 \end{array}if (control) {
234 printJSON (" this should finally print ")
235 }
236 if (! control ) {
237 printJSON (" this should finally not ")
238 }
239 }
240
241 ==> test-int-2.loon <==
242 void main () {
243 int x
244 x = 5
245 printJSON (x)
246 }
247
248 ==> test-int-3.loon <==
249 void main () {<br>250 string tes
     string test
251 test = "fuck"
252
253 string next
254 next = " that"
255
256 printJSON (test, next)
257 int j
258 j = 5
259 printJSON (100)
260
261 string strcat
262 strcat = "new " + "concat"
263 printJSON (strcat)
264 }
265
266
```

```
267 ==> test-int.loon <==
268 void main () {
269 int x<br>270 x = 5x = 5271 printJSON(x)
272 }
273
274 = > test-nested-pair. loon <==
275 void main () {
276 pair < pair < int > > rp
277 rp = \langle" nested", \langle" pairs", 5 \rangle278 int nested_contents
279 nested_contents = ** rp
280 printJSON ( nested_contents )
281 }
282
283 = > test-pair. loon < = =
284 void main () {
285 pair<int> p
286 p = \langle "hello", 50 \rangle287 }
288
289 = > test-pison. loon < = =
290 int main () {
291 string testCat
292 testCat = "The first str " + "the second str"
293 printJSON (testCat)
294 printJSON (2+2)
295 return 0
296 }
297 = > test-print-2.loon < = =
298 void main () {
299 printJSON (5)
300 printJSON (4)
301 }
302
303 = > test-print. loon < = =
304 void main () {
305 printJSON (5)
306 }
307
308 ==> test-rec.loon <==
309 int fac(int n) {
310 if (n == 1) {
311 return 1
312 }
313 return n * fac(n - 1)
314 }
315
316 void main () {
317 int x
318 x = 5319 int rec_x
320 rec_x = fac(x)
```

```
321 printJSON (rec_x)
322 }
323
324 = > test-str-cat.loon < = =
325 void main () {
326 string testCat
327 testCat = "The first str " + "the second str"
328 printJSON (testCat)
329 }
330
331 = > test-while -2. loon < = =
332 void main () {
333 int x
334 \times = 3335
336 while (x > 1) {
337 printJSON (1)
338
339 x = x - 1
340
341 }
342 }
343 = \Rightarrow test-while -3. loon < = =
344 void main () {
345 int x
346 \quad x = 3347
348 while (x > 1) {
349 printJSON (1)
350
351 x = x - 1352
353 }
354 }
355 = \Rightarrow test-while. loon < \le =
356 void main () {
357
358 int x
359 \quad x = 1360 while (x < 3) {
361 printJSON (2)
362 x = x + 1363 }
364
365 bool y
366 y = true
367 while (y) {
368 printJSON (4)
369 y = false
370 }
371 }
```
#### 6.2 Automation

```
1 #!/bin/sh
2
3 # Regression testing script for MicroC
4 # Step through a list of files
5 # Compile , run , and check the output of each expected -to - work test
6 # Compile and check the error of each expected-to-fail test
7
8 # Path to the LLVM interpreter
9 LLI ="/ usr / local / opt / llvm / bin / lli "
10
11 # Path to the LLVM compiler
12 LLC ="/ usr / local / opt / llvm / bin / llc "
13
14 # Path to the C compiler
15 CC = " cc "
16
17 # Path to the microc compiler. Usually "./microc.native"
18 # Try " _build / microc . native " if ocamlbuild was unable to create a symbolic
       link .
19 MICROC ="./ loon . native "
20 #MICROC="_build/microc.native"
21
22 # Set time limit for all operations
23 ulimit -t 30
24
25 globallog=testall.log
26 rm -f $globallog
27 error=0
28 globalerror =0
29
30 keep=0
31
32 Usage () {
33 echo "Usage: testall.sh [options] [.mc files]"
34 echo "-k Keep intermediate files"
35 echo "-h Print this help"
36 exit 1
37 }
38
39 SignalError () {
40 if [ $error - eq 0 ] ; then
41 echo " FAILED "
42 error =1
43 fi
44 echo " $1 "
45 }
46
47 # Compare <outfile> <reffile> <difffile>
48 # Compares the outfile with reffile . Differences , if any , written to
      difffile
49 Compare () {
50 generatedfiles =" $generatedfiles $3 "
51 echo diff -b $1 $2 " >" $3 1 >&2
52 diff -b " $1 " " $2 " > " $3 " 2 >&1 || {
```

```
53 SignalError " $1 differs "
54 echo " FAILED $1 differs from $2 " 1 >&2
55 }
56 }
57
58 # Run < <math>args</math>59 # Report the command , run it , and report any errors
60 Run () {
61 echo $* 1>&2
62 eval \frac{1}{2} || {
63 SignalError "$1 failed on $*"
64 return 1
65 }
66 }
67
68 # RunFail < args >
69 # Report the command , run it , and expect an error
70 RunFail () {
71 echo $* 1>&2
72 eval 3* k k {
73 SignalError "failed: $* did not report an error"
74 return 1
75 }
76 return 0
77 }
78
79 Check () {
80 error =0
81 basename='echo $1 | sed 's/.*\\///
82 \quad s / . \, \texttt{loon} //, '
83 reffile='echo $1 | sed 's/.loon$//''
84 basedir="'echo $1 | sed 's/\/[^\/]*$//''/."
85
86 echo -n "$basename..."
87
88 echo 1>&2
89 echo "###### Testing $basename " 1 >&2
90
91 generatedfiles=""
92
93 generatedfiles =" $generatedfiles $ { basename }. ll $ { basename }. s $ {
          basename }. exe $ { basename }. out " &&
94 Run "$MICROC" "<" "$1" ">" "${basename}.11" &&
95 Run " $LLC " " $ { basename }. ll " " >" " $ { basename }. s " &&
96 Run " $CC " " - o " " $ { basename }. exe " " $ { basename }. s " " loon_scanf . o" &&
97 ./${basename}.exe > ${basename}.out
98 Compare ${basename}.out ${reffile}.out ${basename}.diff
99
100 # Report the status and clean up the generated files
101
102 if [ $error - eq 0 ] ; then
103 if [ $keep - eq 0 ] ; then
104 rm -f $generatedfiles
105 fi
```

```
106 echo " OK "
107 echo "###### SUCCESS " 1 >&2
\begin{array}{cc} 108 & \text{else} \\ 109 & \text{etc.} \end{array}echo "###### FAILED" 1>&2
110 globalerror = $error
111 fi
112 }
113
114 CheckFail () {
115 error =0
116 basename='echo $1 | sed 's/.*\\///
117 s/. loon//''
118 reffile='echo $1 | sed 's/.loon$//''
119 basedir="'echo $1 | sed 's/\/[^\/]*$//''/."
120
121 echo -n "$basename..."
122
123 echo 1 >&2
124 echo "###### Testing $basename " 1 >&2
125
126 generatedfiles =""
127
128 generatedfiles =" $generatedfiles $ { basename }. err $ { basename }. diff " &&
129 RunFail "$MICROC" "<" $1 "2>" "${basename}.err" ">>" $globallog &&
130 Compare ${basename}.err ${reffile}.err ${basename}.diff
131
132 # Report the status and clean up the generated files
133
134 if [ $error - eq 0 ] ; then
135 if [ $keep - eq 0 ] ; then
136 rm -f $generatedfiles
137 fi
138 echo " OK "
139 echo "###### SUCCESS " 1 >&2
140 else
141 echo "###### FAILED " 1 >&2
142 globalerror=$error<br>143 fi
143
144 }
145
146 while getopts kdpsh c; do
147 case $c in
148 k) # Keep intermediate files
149 keep =1
150 ;;
151 h) # Help
152 Usage
153 ;;
154 esac
155 done
156
157 shift 'expr $OPTIND - 1'
158
159 LLIFail () {
```

```
160 echo " Could not find the LLVM interpreter \"$LLI\"."
161 echo " Check your LLVM installation and / or modify the LLI variable in
        testall . sh "
162 exit 1
163 }
164
165 which " $LLI " >> $globallog || LLIFail
166
167 if [ ! -f loon_scanf . o ]
168 then
169 echo " Could not find loon_scanf.o"
170 echo "Try \"make loon_scanf.o\""
171 exit 1
172 fi
173
174 if [ # -ge 1 ]
175 then
176 files = $@
177 else<br>178 :
       files="tests/test-*. loon tests/fail-*. loon"
179 fi
180
181 for file in $files
182 do
183 case $file in
184 * test -*)
185 Check $file 2>> $globallog
186 ;;
187 * fail -*)
188 CheckFail $file 2>> $globallog
189 ;;
190 *)
191 echo "unknown file type $file"
192 globalerror =1
193 ;;
194 esac
195 done
196
197 exit $globalerror
```
## 7 Lessons Learned

## 7.1 Jack Ricci

As advertised on day one of the course, the most difficult part of the project really had nothing to with tokenizing source code text, parsing the tokenized input into an abstract syntax tree, or generating intermediate representation code using the Ocaml Llvm bindings. Rather, the most challenging aspect of the project was building a group that could effectively agree upon a vision for the language and then implement that vision in programming the compiler.

With that in mind, this project was a tremendously humbling experience for me from a project management standpoint. I came to realize that without formulating a fairly detailed plan for what needs to be implemented, how it should be implemented, when each item should be implemented, and who should be implementing each item, a software project's potential to get derailed will increase drastically. I consistently failed to recognize the optimal way to handle the respective strengths and weaknesses of our group members and failed to identify the most natural order to implement deliverables. Furthermore, in every project of considerable size, there is an astoundingly high chance that obstacles will crop up throughout the course of the project that will force a change of plans in both what and how the project is executed. Perhaps the most important area in which I damaged our group's progress was in my inability to identify the correct counterreaction to each of the issues that arose over the course of the project. Our language could have been substantially more powerful and true to its original vision had I done a better job of adapting the language design once we realized that some of our original LRM goals would not be met. These will serve as some really strong higher-level project concepts for me to focus on during future software projects that I am involved in.

My advice to future students is two-fold:

Firstly, when you craft your LRM and the vision for your language, have both an ambitious version and a simple version of the language. This will allow you to initially aim for the idealized vision, but it will also allow the group to remain on the same page and still produce something powerful should you not be able to accomplish all your goals for the language (N.B.: you won't accomplish them all).

Lastly, the most fun part about this project is that it is truly a software engineering project. You're in a group, you need to coordinate and constantly keep others apprised of your additions to ensure continuity, you need to quickly understand the behavior of a new programming language, and you need to be able to utilize APIs that have limited online documentation. As a result, make sure that the team that you form consists almost entirely of strong coders. There is absolutely a huge difference between strong coders and strong students, and in order to meet the goals of your LRM, you will need to have a team in which each member can turn ideas into running code on their own. The coding challenges and design decisions in this project are incredibly enjoyable, but a certain level of commitment to learning Ocaml, Ocamllex, Ocamlyacc, and Llvm is certainly involved if you hope to build a strong compiler.

## 7.2 Niles Christensen

Trust that git and the test suite allow for radical changes to code, and know that if things go wrong you can always revert to a recent working state. Git is enormously powerful, and, especially when combined with an external service like github, it makes it very hard to cause any sort of lasting damage to your project. Remembering this is very liberating, and allows for a more aggressive sort of coding that is very good for rapid progress on large challenges (like building a compiler).

On that note, I would recommend learning about best practices when working with git. Agree on a tabs vs. spaces convention for your team and keep it consistent, and remember to NEVER PUSH TO MASTER. Pull requests are your friend.

Also, Professor Edwards mentions this, but make an automated testing suite and make it large. Include as many tests as possible and make sure never to commit anything, no matter how sure you are in it, until after you've made all your files from scratch and run all the tests. You'd be surprised what seemingly unrelated pieces of code can break.

Finally, and this is related to testing, anything repetitive can and should be automated. You'll have to do these things again and again, and you will stop doing them around the 50th time unless it's easy. You're lazier than you think, so take the time now when you have motivation to make it easier for the you during finals.

#### 7.3 Kyle Hughes

As mentioned by Jack, I too would agree that the most significant takeaway from this project was the ability to function well as a group, which was especially interesting when presented with such large technical challenges over the course of the semester. I would qualify this project as one of the biggest challenges of my undergraduate career, but in the sense that it was the one that pushed me beyond my comfort zone the most (in the best way possible). For new students, I'd suggest that you persist throughout the semester with writing productive code while actively trying to break test cases that exist within an organically-evolving test suite. With this, I think it may be useful to explore development pathways beyond the structural foundation that Micro-C provides, because this may enable for the creation of more unique structures as you move forward with developing complex types in your language.

## 7.4 Chelci Erin Houston-Burroughs

Where do I even start? I want to make a pros vs cons list but the project lifecycle was way more complicated than that, such that perhaps a pro brought about a con and a con brought about a pro. For example I joined a group of really dope people with really dope skills that I felt like I semi-knew and would probably enjoy (hey some of them are my friends) but in that comfort came a general lack of holding each other accountable until the very end which inherently put way more pressure one everyone's lives than was necessary. So my first piece of advice is join a smaller group of people who perhaps don't know each other as well(there is less probability that folks will slack off in the comfort of having multiple team members pick up the work).Our core dynamic is where I feel most of the frustrations were arising from. Second piece of advice: volunteer to take lead on stuff you may or may not know how to do and take a chance to learn – but if you do this make sure you actually spend the time trying to figure how to work it out. I spent many a night with our TA to try to learn and contribute to some of the more complicated aspects of our project and you don't know how great it felt to actually make some semi complicated stuff actually work. Our TA Lizzie really enhanced my experience by showing me how to intelligently break things in order to debug more effectively. It was a pain in the ass, but I learned some cool functional programming tricks that maybe I can use to impress some technical interviewer with in the future. who knows? Last but certainly not least: ASK FOR CLARITY and SUM UP DELIVERABLES after EVERY MEETING. I feel like that's self explanatory so I think I'm done.

#### 7.5 Habin Lee

This was by far the most difficult "programming" project I had ever done. There were a lot of aspects that made it hard – the actual materials and the design question of the features were difficult to visualize, the architecture of how LLVM and ocaml was difficult to grasp and above all, keeping in pace with the group was extremely difficult for me. All of these difficulties together made this project one of the most monolithically stacked, difficult-to-attack problem. At certain points, with certain amount of effort I found myself coming short to be able to keep up with the group's pace, and only be able to mind smaller features. That being said I would like to use this little sentence to apologize to my members for slowing down the team a few times. However, I did find this a great experience to learn from much talented developers and when to properly seek for help – our TA Lizzie was incredibly helpful in that frontier, and so were our group members. Also, I found that this project was the case where the available resources online were hardest to generalize to our use-case and so figuring out how to something without the usual help from Stack Overflow and Co. was nice, even if it were figuring out some nitty gritty oCaml specifics. As for the message to the future groups, I would say try to stay connected to the group as much as possible and get what's going on at any given moment. That way, you'll know what you know and what you don't know and know what to do next!

## 8 Appendix

```
1 \equiv 5 Makefile \le==
2 # Contributer: Habin
3 . PHONY : all
4 all: loon.native loon_scanf.o
5
6 . PHONY : loon . native
7 loon . native :
8 ocamlbuild -r -use-ocamlfind -pkgs llvm, llvm. analysis -cflags -w, +a-4 \
9 loon . native
10
11 . PHONY : clean
12 clean :
13 ocamlbuild - clean
14 rm - rf testall . log *. diff loon scanner . ml parser . ml parser . mli
15 rm - rf loon_scanf
16 rm - rf *. cmx *. cmi *. cmo *. o *. s *. ll *. out *. exe
17
18 # semant . cmx goes before loon . cmx when it 's there
19 OBJS = ast . cmx codegen . cmx parser . cmx scanner . cmx loon . cmx
20
21 loon: $ (0BJS)
22 ocamlfind ocamlopt - linkpkg - package llvm - package llvm . analysis $ ( OBJS )
          -o loon
23
24
25 scanner . ml : scanner . mll
26 ocamllex scanner . mll
27
28 parser . ml parser . mli : parser . mly
29 ocamlyacc parser . mly
30
31 %. cmo : %. ml
32 ocamlc -c 5 <
33
34 %. cmi : %. mli
35 ocamlc -c $<
36
37 %. cmx : %. ml
38 ocamlfind ocamlopt -c - package llvm $<
39
40 # Tests scanf example
41 loon_scanf : loon_scanf . c
42
43 # Generated by ocamldep *. ml *. mli
44 ast . cmi :
45 codegen . cmo : ast . cmi
46 codegen . cmx : ast . cmi
47 loon . cmo : scanner . cmo parser . cmi codegen . cmo ast . cmi
48 loon . cmx : scanner . cmx parser . cmx codegen . cmx ast . cmi
49 parser . cmo : ast . cmi parser . cmi
50 parser . cmx : ast . cmi parser . cmi
51 parser . cmi : ast . cmi
```

```
52 scanner . cmo : parser . cmi
53 scanner . cmx : parser . cmx
54
55 ==> scanner.mll <==
56 (* Ocamllex scanner for LOON
57 Authors :
58 Professor S. Edwards
59 J . Ricci
60 N . Christensen
61 *)
62
63 { open Parser }
64
65 rule token = parse
66 [\cdot \cdot \cdot \cdot \cdot \cdot] { token lexbuf } (* Whitespace *)
67 | '(' \{(*\text{ignore}(\text{print\_endline} \text{ "Saw } \text{ LPAREN'}') ; *\}LPAREN }<br>| ') '
68 | ')' \{(*\text{ignore}(\text{print\_endline} \text{ "Saw } \text{ RPARENT } \text{ '})\}; *)RPAREN }<br>| "{|"
69 | "{|" { OPEN_JSON }<br>70 | "|}" { CLOSE_JSON
                           70 | "|}" { CLOSE_JSON }
71 | [ '\n ']* '{ '[ '\ n ']* {(* ignore ( print_endline " Saw LBRACE ") ;*)
      LBRACE }
72 | '} '[ '\n ']* {(* ignore ( print_endline " Saw RBRACE ") ;*)
      RBRACE }
73 | '[' \{ (*ignore (print_endline "Saw LBRACKET") ;*)
      LBRACKET }
74 | '] ' {(* ignore ( print_endline " Saw LBRACKET ") ;*)
       RBRACKET }
75 | [ '\n ']+ { (* ignore ( print_endline " Saw SEQ ") ; *) SEQ
       }
76 | ',' { COMMA }
77 | '+' 78 | '-' 78 | '-' 78 | '-'
78 | '-' { MINUS }<br>79 | '*' { TIMES }
79 | '*' \{ TIMES }
80 | '/' \{ DIVIDE }<br>81 | '=' \{ ASSTGN }
81 | '=' \{ASSIGN\}<br>82 | ':' \{SEM\}{ SEMI }
83 | ': ' { COLON }<br>84 | "==" { EQ }
84 | "==" { EQ }<br>85 | "!=" { NEQ }
85 | "!=" { NEQ }
86 | '<' \{LT \}87 | " <= " { LEQ }
88 | " > " { GT }<br>89 | " > = " { GEO
89 | " >=" { GEQ }
90 | "&&" { AND }
91 | "||" { OR }
92 | '|' \{ PIPE }
93 | "!" { NOT }
94 | "if" \{ \text{ IF } \}95 | " else " { ELSE }
96 | " for " { FOR }
97 | "while" { WHILE }
98 | "return" { RETURN }
```
99 | "char" {(\*ignore(print\_endline "Saw CHAR") ;\*) CHAR } 100 | "int"  ${( * ignore (print\_endline " Saw INT") ; *) INT } 101$  | "bool"  ${900L }$ 101 | " bool " { BOOL } 102 | "void"  $({*}{i}{g}nore (print\_endline " Saw VOLD") ; *) VOLD$ } 103 | " json " { JSON } 104 | "pair" { PAIR } 105 | " string " {(\* ignore ( print\_endline " Saw STRING ") ;\*) STRING } 106 | "array"  $\{$  (\*ignore (print\_endline "Saw ARRAY") ;\*) ARRAY } 107 | "true "  $\{$  TRUE } 108 | "false" { FALSE } 109 (\* StringLit currently allows you to form strings over multiple lines \*) 110 | '\"'  $[\uparrow$ '\"']\* '\"' as lxm { (\*ignore (print\_endline "Saw STRINGLIT") ;\*) STRINGLIT ( String . sub lxm 1 ( String . length lxm - 2) ) } 111 | ['0'-'9']+ as lxm { LITERAL (int\_of\_string lxm) } 112 | [ 'a ' - 'z ' 'A ' - 'Z '][ ' a ' - 'z ' 'A ' - 'Z ' '0 ' - '9 ' '\_ ']\* as lxm {(\* ignore ( print\_endline "Saw ID") ;\*) ID(1xm) } 113 | eof { EOF } 114 | \_ as char { raise (Failure ("illegal character " ^ Char. escaped char)) } 115 116 and comment = parse 117 "\*/" { token lexbuf } 118 | L { comment lexbuf } 119 120  $121$  ==> parser.mly <== 122 /\* Ocamlyacc parser for LOON. Written by Niles, Jack, Chelci, and Habin \*/ 123 124 %{ 125 open Ast 126 %} 127 128 129 % token LPAREN RPAREN LBRACE RBRACE 130 % token LBRACKET RBRACKET 131 % token OPEN\_JSON CLOSE\_JSON 132 % token SEQ COMMA SEMI COLON PIPE 133 % token PLUS MINUS TIMES DIVIDE ASSIGN 134 % token EQ NEQ LT LEQ GT GEQ AND OR NOT TRUE FALSE 135 % token IF ELSE FOR WHILE RETURN 136 137 % token INT BOOL STRING VOID PAIR CHAR ARRAY JSON 138 139 % token <int> LITERAL 140 % token < char> CHARLIT 141 % token < string > STRINGLIT 142 % token < string > ID 143 % token EOF 144 145 % nonassoc NOELSE

```
146 % nonassoc ELSE
147 % right ASSIGN
148 % left OR
149 % left AND
150 % left EQ NEQ
151 % left LT GT LEQ GEQ
152 % left PLUS MINUS
153 % left TIMES DIVIDE
154 % right NOT NEG
155
156 % start program
157 % type < Ast . program > program
158
159 %%
160
161 program :
162 decls EOF { $1 }
163
164 decls :
165 /* nothing */ { [] , [] }
166 | decls vdecl { ($2 :: fst $1), snd $1 }
167 | decls fdecl { fst $1, ($2 :: snd $1) }
168 /* | decls importDecl { fst $1, ($2 :: snd $1) } */
169
170 /* Import Standard library functions . LOOK UP RECURSIVE SCAN CALL */
171 /* Need to define Import function , which uses file path and functionID to
172 return the an func_decl structure representing the desired function .
       Import ( file_path , func_id )
173 can be located in a separate module, which we open at the top. A future
       optimization might
174 build a map of <file_name, list. String func_id> for easy access, rather
       than perform n fileOpenings
175 where n is the number of import statements */
176 /* importDecl :
177 FROM STRINGLIT IMPORT ID SEQ { Import ($2, $4) }
178 */ /* Importing from libraries */
179
180 fdecl :
181 typ ID LPAREN formals_opt RPAREN LBRACE stmt_tuple RBRACE
182 \qquad \{ \} forimitive = $1;
183 fname = $2 ;
184 formals = $4;
185 locals = List.rev (fst $7);
186 body = List.rev (snd $7) } }
187
188 formals_opt :
189 /* nothing */ { [] }
190 | formal_list { List.rev $1 }
191
192 formal_list :
193 typ ID { [(\$1, \$2)] }
194 | formal_list COMMA typ ID { ( $3 , $4 ) :: $1 }
195
196 typ :
```

```
197 INT { Int }
198 | BOOL { Bool }
199 | VOID { Void }
200 | STRING { String }
201 | PAIR LT typ GT { Pair $3 }
202 | CHAR { Char }
203 | ARRAY { Array }
204 | JSON { Json }
205
206 /* vdecl_list :
207 nothing { [] }
208 | vdecl_list vdecl { $2 :: $1 } */
209
210 vdecl :
211 typ ID SEQ { ($1, $2) }
212
213 stmt_tuple :
214 /* nothing - Make VDecls list and true statements list */ { ( [] , [])
           }
215 | stmt_tuple stmt { ( fst $1 , $2 :: ( snd $1 ) ) }
216 | stmt_tuple vdecl { ($2 :: (fst $1), snd $1) }
217
218 stmt :
219 expr SEQ { Expr $1 }
220 | RETURN SEQ { Return Noexpr }
221 | RETURN expr SEQ { Return $2 }
222 | LBRACE stmt_tuple RBRACE { Block (List.rev (snd $2)) }
223 | IF LPAREN expr RPAREN stmt % prec NOELSE { If ($3, $5, Block ([])) }
224 | IF LPAREN expr RPAREN stmt ELSE stmt { If ($3, $5, $7) }
225 | FOR LPAREN expr_opt SEMI expr SEMI expr_opt RPAREN stmt
226 { For ($3, $5, $7, $9) }
227 | WHILE LPAREN expr RPAREN stmt { While ($3, $5) }
228
229 expr_opt :
230 /* nothing */ { Noexpr }
231 | expr { $1 }
232
233 expr :
234 LITERAL { Literal ($1) }
235 | CHARLIT { CharLit ($1) }
236 | STRINGLIT { StringLit ($1) }
237 | TRUE { BoolLit (true) }
238 | FALSE \{ BoolLit(false) }
239 | ID { Id ($1) }
240 | LT expr COMMA expr GT { PairLit ($2, $4) }
241 | expr PLUS expr { Binop ($1, Add, $3) }
242 | expr MINUS expr { Binop ($1, Sub, $3) }
243 | expr TIMES expr { Binop ($1, Mult, $3) }
244 | expr DIVIDE expr { Binop ($1, Div, $3) }
245 | expr EQ expr { Binop ($1, Equal, $3) }
246 | expr NEQ expr { Binop ($1, Neg, $3) }
247 | expr LT expr { Binop ( $1 , Less , $3 ) }
248 | expr LEQ expr { Binop ( $1 , Leq , $3 ) }
249 | expr GT expr { Binop ($1, Greater, $3) }
```

```
250 | expr GEQ expr { Binop ($1, Geq, $3) }
251 | expr AND expr { Binop ($1, And, $3) }
252 | expr OR expr { Binop ( $1 , Or , $3 ) }
253 | MINUS expr % prec NEG { Unop (Neg, $2) }
254 | NOT expr { Unop ( Not , $2 ) }
255 | TIMES expr { Unop (Deref, $2) }
256 | ID access_list_opt ASSIGN expr { Assign ($1, List.rev $2, $4) }
257 | ID LPAREN actuals_opt RPAREN { Call ($1, $3) }
258 | LPAREN expr RPAREN { $2 }
259 | ID access_list { Access ($1, List.rev $2) }
260 | LBRACKET actuals_opt RBRACKET {ArrayLit ($2) }
261 | OPEN_JSON pairs_opt CLOSE_JSON { JsonLit ($2) }
262
263 actuals_opt :
264 /* nothing */ { [] }
265 | actuals_list { List . rev $1 }
266
267 actuals_list :
268 expr { [$1] }
269 | actuals_list COMMA expr { $3 :: $1 }
270
271 pairs_opt :
272 /* nothing */ { [] }
273 | pairs_list { List . rev $1 }
274
275 pairs_list :
276 json_pair { [$1] }
277 | pairs_list COMMA json_pair { $3 :: $1 }
278
279 json_pair :
280 expr COLON expr \{ ( $1, $3) \}281
282 access_list_opt :
283 /* nothing */ { [] }
284 | access_list { $1 }
285
286 access_list :
287 LBRACKET expr RBRACKET { [ $2 ] }
288 | access_list LBRACKET expr RBRACKET { $3 :: $1 }
289
290 ==> ast.mli <==
291 (* LOON ast.mli. Written by Chelci, Jack, Niles, and Kyle *)
292 module L = Llvm
293
294 type op =
295 (* numerical operators *)
296 | Add | Sub | Mult | Div | Equal
297 (* Relational operators *)
298 | Neq | Less | Leq | Greater | Geq
299 (* boolean operators *)
300 | And | Or
301
302 type uop =
303 | Neg | Not | Deref
```

```
304
305 type typ =
306 | Int | Bool | Void | String | Pair of typ | Char | Array | Json
307
308 type bind = typ * string
309
310 type expr =
311 | Literal of int
312 | BoolLit of bool
313 | CharLit of char
314 | StringLit of string
315 | PairLit of expr * expr
316 | Id of string
317 | Noexpr
318 | Binop of expr * op * expr
319 | Unop of uop * expr
320 | Assign of string * expr list * expr
321 | Call of string * expr list
322 | Access of string * expr list
323 | ArrayLit of expr list<br>324 | JsonLit of (expr * ex
       | JsonLit of ( expr * expr) list
325
326 type stmt =
327 | Block of stmt list
328 | Expr of expr
329 | If of expr * stmt * stmt
330 | For of expr * expr * expr * stmt
331 | While of expr * stmt
332 | Return of expr
333
334 type func_decl = {
335 primitive : typ ;
336 fname : string;
337 formals : bind list;
338 locals : bind list;
339 body : stmt list ;
340 }
341
342 type program = bind list * func_decl list
343
344 (** Wrapper around array value types *)
345 type val_type =
346 | Val of L.11type
347 | Val_list of val_type list
348
349 val string_of_program : bind list * func_decl list -> string
350
351 val zero_of_typ : typ -> expr
352
353 (* Pretty - printing functions *)
354
355 val string_of_op : op -> string
356
357 val string_of_uop : uop -> string
```
 val string\_of\_expr : expr -> string val string\_of\_stmt : stmt -> string val string\_of\_typ : typ -> string val string\_of\_vdecl : bind -> string val string\_of\_fdecl : func\_decl -> string val fmt\_of\_lltype : string -> string val get\_val\_type : L . llcontext -> int list -> val\_type -> L . lltype val set\_val\_type : L . llcontext -> val\_type list -> val\_type -> int list -> val\_type list = > ast.ml <== 376 (\* LOON ast.ml. Written by Chelci, Jack, Niles, Kyle and Habin \*) module L = Llvm type op = (\* numerical operators \*) | Add | Sub | Mult | Div | Equal (\* Relational operators \*) | Neq | Less | Leq | Greater | Geq (\* boolean operators \*) | And | Or type uop = | Neg | Not | Deref type typ = | Int | Bool | Void | String | Pair of typ | Char | Array | Json type bind = typ \* string type expr = | Literal of int | BoolLit of bool | CharLit of char | StringLit of string | PairLit of expr \* expr | Id of string | Noexpr | Binop of expr \* op \* expr | Unop of uop \* expr | Assign of string \* expr list \* expr | Call of string \* expr list | Access of string \* expr list | ArrayLit of expr list | JsonLit of ( expr \* expr ) list 

```
411 type stmt =
412 | Block of stmt list
413 | Expr of expr
414 | If of expr * stmt * stmt
415 | For of expr * expr * expr * stmt
416 | While of expr * stmt
417 | Return of expr
418
419 type func_decl = {
420 primitive : typ ;
421 fname : string;
422 formals : bind list ;
423 locals : bind list;
424 body : stmt list ;
425 }
426
427 type program = bind list * func_decl list
428
429 (* Pretty - printing functions *)
430
431 let string_of_op = function
432 Add -> "+"
433 | Sub -> " -"
434 | Mult -> "*"
435 | Div -> "/"
436 | Equal -> "=="
437 | Neq -> "!="
438 | Less -> " <"
439 | Leq -> " <="
440 | Greater -> " >"
441 | Geq -> " >="
442 | And -> "&&"
443 | Or -> "||"
444
445 let string_of_uop = function
446 Neg -> "-"
447 | Not -> "!"
448 | Deref -> "*"
449
450 let rec string_of_expr = function
451 Literal (1) -> string_of_int 1
452 | CharLit (c) -> Char. escaped c
453 | StringLit(s) -> s
454 | BoolLit ( true ) -> " true "
455 | BoolLit ( false ) -> " false "
456 | PairLit (k, v) -> string_of_expr k \hat{ } ", " \hat{ } string_of_expr v
457 | Id(s) -> s
458 | Binop (e1, o, e2) ->
459 string_of_expr e1 ^ " " ^ string_of_op o ^ " " ^ string_of_expr e2
460 | Unop (o, e) -> string_of_uop o ^ string_of_expr e
461 | Assign (v, lst, e) -> ignore (v, lst, e); (*v ^ "[" ^ (List.map)
         string_of_expr lst) ^ "]" ^ " = " ^ string_of_expr e *) "nah"
462 | Access(id, indx_list) -> ignore(id, indx_list);(*id ^ "[" ^ (List.map
         string_of_epr indx_lst) ^ "]"*) "nah2"
```

```
463 | Call(f, el) ->
464 f \hat{ } "(" \hat{ } String . concat ", " (List . map string of expr el) \hat{ } ")"
465 | Noexpr -> ""
466 | ArrayLit(1) -> "array: [" \hat{ } String.concat ", " (List.map
         string of expr 1) \hat{ } "]"
467 | JsonLit (1) ->
468 let handle_tuples (first, second) = string_of_expr first ^ ", "
                  ^ string_of_expr second in
469 " array: [" ^ String . concat ", " (List . map handle_tuples 1) ^ "]"
470
471 let rec string_of_stmt = function
472 Block (stmts) \rightarrow473 "{\n" ^ String .concat "" (List .map string_of_stmt stmts) ^ "}\n"
474 | Expr ( expr ) -> string_of_expr expr ^ "\n";
475 | Return (expr) -> "return " \hat{ } string_of_expr expr \hat{ } ";\n";
476 | If (e, s, Block([]) ) \rightarrow "if (" " string_of-expr e "") \n' "string_of_stmt s
477 | If (e, s1, s2) -> "if (" ^ string_of_expr e ^ ") \n" ^
478 string_of_stmt s1 ^ " else \ n " ^ string_of_stmt s2
479 | For (e1, e2, e3, s) ->
480 " for (" ^ string_of_expr e1 ^ " ; " ^ string_of_expr e2 ^ " ; " ^
481 string_of_expr e3 ^ ") " ^ string_of_stmt s
482 | While (e, s) -> "while (" ^ string_of_expr e ^ ") " ^ string_of_stmt s
483
484 let string_of_typ = function
485 Int -> " int "
486 | Bool -> " bool "
487 | Void -> " void "
488 | String -> " string "
489 | Array -> " array "
490 | Pair _ -> " pair "
491 | Char -> " char "
492 | Json -> " json "
493
494 let string_of_vdecl (t, id) = string_of_typ t \hat{ } " " \hat{ } id \hat{ } "\n"
495
496 let string_of_fdecl fdecl =
497 string_of_typ fdecl.primitive ^ " " ^
498 fdecl.fname ^ "(" ^ String.concat ", " (List.map snd fdecl.formals) ^
499 ") \n {\n " ^
500 String.concat "" (List.map string_of_vdecl fdecl.locals) ^
501 String.concat "" (List.map string_of_stmt fdecl.body) ^
502 "} \n"
503
504 let string_of_program (vars, funcs) =
505 String.concat "" (List.map string_of_vdecl vars) ^ "\n" ^
506 String . concat "\n" (List . map string_of_fdecl funcs)
507
508 (* Function to return the zero - value for each type *)
509 let zero_of_typ = function
510 Int -> Literal (0)
511 | Bool -> BoolLit (false)
512 | String -> StringLit ("")
513 | Char -> CharLit (Char.chr 0)
```

```
514 (* | Pair (p_type) -> PairLit (StringLit (""), Literal (0)) *)
515 | Array -> ArrayLit ([Literal (0)])
516 | Json -> JsonLit ([(StringLit (""), Literal (0))])<br>517 | -> Literal (0)\vert -> Literal (0)
518
519 let fmt_of_lltype = function
520 "i8*" -> "\\s"521 | "i8" -> "%c"
522 | " i32 " -> "% d "
523 | _ -> "%d"
524
525 (** Wrapper around array value types *)
526 type val_type =
527 | Val of L.11type
528 | Val_list of val_type list
529
530 (** Check if array type is value or nested array *)
531 (*let is_val = function
532 Val(v) -> ignore(v); true
533 | Val_list (v_list) -> ignore (v_list); false
534 | - > false *)
535
536 (** Get type of val at specified indx pos .
537 indx_val: list of ints specifying indx pos
538 returns lltype *)
539 let rec get_val_type context indx_list = function
540 Val(v) -> (*ignore(print_endline("GET_VAL: Reached lltype: " \hat{C} (L.
           string_of_lltype v)));*) v
541 | Val_list (v_list) ->
542 (* Get nth value , call function again on it *)
543 if indx_list = [] then (
544 ignore ( print_endline (" GET_VAL : Not accessing further - return i8
             ***") ) ;
545 L. pointer_type (L. pointer_type (L. pointer_type (L. i8_type context))) )
546 else ( let this_indx = List . hd indx_list in
547 let next_val = List . nth v_list this_indx in (* ignore ( print_endline
               (" GET_VAL : Array , call again - list size : " ^ ( string_of_int (
               List.length indx_list))));*)
548 get_val_type context (List.tl indx_list) next_val)
549
550 (** Set type of val at specified indx pos
551 types_lst : previous list of types
552 new_type : val_type of new type
553 indxs_int_lst : list of index positions to scan *)
554 let rec set_val_type context types_lst new_type indxs_int_lst =
555 let cur_indx = List . hd indxs_int_lst
556 and rem_indxs = List . tl indxs_int_lst in
557
558 (* Function that mapi calls to build new list*)
559 let map_func i orig_elem_type =
560 (* Match current indx and cannot index any further - replace this type
           *)
561 if (i = cur_indx && rem_indxs = []) then (
562 Val (L. pointer_type (match new_type with
```

```
563 | Val v -> v
564 | _ -> ignore (print_endline ("SET_VAL_TYPE: Error: Matched with
               current index, and still have more indexing to do, but value is
                not indexable")); L.i32_type context) ))
565 (* Match current indx and can index futher - call again on remaining
           indexes as orig_elem_types must be list *)
566 else( if i = cur_indx then (
567 let true_type = ( match orig_elem_type with
568 | Val_list nxt_lst -> nxt_lst
569 | _ -> ignore ( print_endline (" SET_VAL_TYPE : Error : Matched with
               current index, and still have more indexing to do, but value is
                not indexable")); []) in
570 Val_list ( set_val_type context true_type new_type rem_indxs ) )
571 (* Otherwise no match on indx , so return previous value *)
572 else orig_elem_type) in
573 List . mapi map_func types_lst
574
575
576 (** read JSON value from a string *)
577 (* val from_string : ? buf : Bi_outbuf . t -> ? fname : string -> ? lnum : int ->
       string - json *)578 (** read JSON value from a file *)
579 (* val from_file : ? buf : Bi_outbuf . t -> ? fname : string -> ? lnum : int -> string
        \rightarrow json *)580 (** read JSON value from channel *)
581 (* val from_channel : ? buf : Bi_outbuf . t -> ? fname : string -> ? lnum : int ->
       in_channel -> json
582 val from_string : string -> json
583 val from_file : string -> json
584 val from_channel : in_channel -> json
585 *)
586
587 = = > semant . ml < = =
588 (* LOON Compiler Semantic Checking *)
589 (* Authors: Kyle Hughes *)
590
591 open Ast
592
593 module StringMap = Map . Make ( String )
594
595 let check (globals, functions) =
596
597 (* Raise an exception if the given list has a duplicate *)
598 let report_duplicate exceptf list =
599 let rec helper = function
600 n1 :: n2 :: _ when n1 = n2 -> raise (Failure (exceptf n1))
601 | | :: t -> helper t
602 | [] -> ()
603 in helper ( List . sort compare list )
604 in
605
606 (* Raise an exception if a given binding is to a void type *)
607 let check_not_void exceptf = function
608 (Void, n) -> raise (Failure (exceptf n))
```

```
609 | _ - > (610 in
611
612 (* Raise an exception of the given rvalue type cannot be assigned to
613 the given lvalue type *)
614 let check_assign lvaluet rvaluet err =
615 if lvaluet == rvaluet then lvaluet else raise err
616 in
617
618 (**** Checking Globals ****)
619 List . iter ( check_not_void ( fun n -> " illegal void global " ^ n ) ) globals
        ;
620
621 report_duplicate ( fun n -> " duplicate global " ^ n ) ( List . map snd
         globals ) ;
622
623 (**** Checking Functions ****)
624 if List.mem "print" (List.map (fun fd -> fd.fname) functions)
625 then raise (Failure ("function print may not be defined")) else ();
626
627 if List.mem "printJSON" (List.map (fun fd -> fd.fname) functions)
628 then raise (Failure ("function printJSON may not be defined")) else ();
629
630 if List.mem "readJSON" (List.map (fun fd -> fd.fname) functions)
631 then raise (Failure ("function readJSON may not be defined")) else ();
632
633 (* CHecks for other LOON library functions here *)
634 report_duplicate ( fun n -> " duplicate function " ^ n )
635 (List.map (fun fd -> fd.fname) functions);
636
637 (* Function declaration for a named function *)
638 let built_in_decls = List.fold_left (fun map (name, attr) -> StringMap.
         add
639 name attr map) StringMap.empty [
640 (" printJSON " , { primitive = Void ; fname = " printJSON "; formals = [];
             locals = []; body = [] });
641 ]
642 in
643
644 let function_decls = List . fold_left ( fun m fd -> StringMap . add fd . fname
        fd m )
645 built_in_decls functions
646 in
647
648 let function_decl s = try StringMap . find s function_decls
649 with Not_found -> if s = " main " then raise ( Failure (" main function
             must be defined ") )
650 else raise (Failure ("function " ^ s ^ " unrecognized!"))
651 in
652
653 let _ = function_decl " main " in
654
655 let check_function func =
```

```
656 List . iter ( check_not_void ( fun n -> " illegal void formal " ^ n ^ "
            in " \hat{ } func.fname) ) func.formals;
657
658 report_duplicate (fun n -> "duplicate formal " ^{\circ} n ^{\circ} " in " ^{\circ} func.
            fname )
659 ( List . map snd func . formals ) ;
660
661 List . iter ( check_not_void ( fun n -> " illegal void local " ^ n ^ " in
             " func.findme ) func.locals;
662
663 report_duplicate (fun n -> "duplicate local " ^ n ^ " in " ^ func.
            fname )
664 (List.map snd func.locals);
665
666 (* Variable types *)
667 let symbols = List.fold_left (fun m (t, n) -> StringMap.add n t m)
668 StringMap . empty ( globals @ func . formals @ func . locals )
669 in
670
671 let type_of_identifier s =<br>672 try StringMap.find s s
           try StringMap. find s symbols
673 with Not_found -> raise (Failure ("undeclared identifier " ^ s))
674 in
675
676 (* Return the type of an expression or throw an exception *)
677 let rec expr = function
678 Literal _ -> Int
679 | BoolLit _ -> Bool
680 | CharLit _ -> Char
681 | StringLit _ -> String
682 | PairLit (\_ , \ e) -> Pair (expr e)
683 | JsonLit (x:xs) -> Json (List.fold_left (fun t e -> if (t == (expr e)
           ) then t else
684 Failure ("inconsistent JSON object")) (expr x) (x:xs))
685 | ArrayLit _ -> Array
686 | Id s -> type_of_identifier s
687 | Binop (e1, op, e2) as e -> let t1 = expr e1 and t2 = expr e2 in 688
         begin match op with
689 Add ->
690 begin match t1 , t2 with
691 | Int , Int -> Int
692 | Int , Float -> Float
693 | String , String -> String (* Concatenation Operator *)
694 | Array , Array -> Array
695 | Pair , Pair -> Json
696 | Pair , Json -> Json
697 | _ -> raise (Failure ("illegal binary operator " \hat{ }698 string_of_typ t1 ^ " " ^ string_of_op op ^ " " ^
699 string_of_typ t2 ^ " in " ^ string_of_expr e ) )
700 end
701 | Sub | Mult | Div ->
702 begin match t1, t2 with
703 | Int , Int -> Int
704 | String , String -> String
```

```
705 \vert -> raise (Failure ("illegal binary operator " \hat{ }706 string_of_typ t1 ^ " " ^ string_of_op op ^ " " ^
707 string_of_typ t2 \hat{ } " in " \hat{ } string_of_expr e) )<br>708 end
              end
709 | Equal | Neq when t1 = t2 -> Bool
710 | Less | Leq | Greater | Geq when t1 = Int && t2 = Int -> Bool
711 | And | Or when t1 = Bool & t2 = Bool -> Bool
712 | -> raise (Failure ("illegal binary operator " \hat{ }713 string_of_typ t1 ^ " " ^ string_of_op op ^ " " ^
714 string_of_typ t2 ^ " in " ^ string_of_expr e))
715 end
716 | Unop(op, e) as ex -> let t = expr e in
717 begin match op with
718 Neg when t = Int -> Int
719 | Not when t = Bool -> Bool
720 | _ -> raise ( Failure (" illegal unary operator " ^ string_of_uop
                op ^
721 string_of_typ t ^ " in " ^ string_of_expr ex ) )
722 end
723 | Noexpr -> Void
          | Assign (var, e) as ex -> let lt = type_of_identifier var
725 and rt = expr e in
726 check_assign lt rt ( Failure (" illegal assignment " ^ string_of_typ
                 1t \leq727 '' = " \text{ string_of_type rt} " " in " \text{ in } " \text{ in } " \728 string_of_expr ex ) )
729 | Call ( fname , actuals ) as call -> let fd = function_decl fname in
730 if fname = " printJSON " then
731 1988 let _ = List.iter (fun e -> ignore (expr e)) actuals in Void
732 else
733 if List . length actuals != List . length fd . formals
734 then raise (Failure ("Expecting " ^ string_of_int (List.
                           length fd. formals) \hat{ }735 The Contract Contract Terms arguments in " \hat{ } string_of_expr call) )736 else
737 let _ = List.iter2 (fun (ft, _) e -> let et = expr e in
738 ignore ( check_assign ft et ( Failure (" Illegal actual
                                argument found "
739 • b • • • • • • • • • • • • • • • • • • • • • • • • • • • • • • • <i>• • • •
                                ^ " in " ^ string_of_expr call ) ) ) )
740 fd . formals actuals
741 in
742 fd . primitive
743 in
744
745 let check_int_expr e = if expr e != Int
746 then raise (Failure ("expected Int expression in " \hat{ }string_of_expr e)) else ()
747 in
748
749 let check_bool_expr e = if expr e != Bool
750 then raise (Failure ("expected Bool expression in "
                string_of_expr e)) else ()
751 in
```

```
752
753
754 let rec stmt in_loop = function
755 Block sl -> let rec check_block = function
756 [ Return _ as s ] -> stmt in_loop s
757 | Return _ :: _ -> raise ( Failure " nothing may follow a return ")
758 | Block sl :: ss -> check_block ( sl @ ss )
759 | s :: ss -> stmt in_loop s ; check_block ss
760 | [] -> ()
761 in check_block sl
762 | Expr e -> ignore ( expr e )
763 | Return e -> let t = expr e in if t = func . primitive then () else
764 raise ( Failure (" return gives " ^ string_of_typ t ^ " expected "
                 \hat{ }765 string_of_typ func.primitive \hat{ } " in " \hat{ }string_of_expr e))
766 | If (p, b1, b2) -> check_bool_expr p; stmt false b1; stmt false b2
767 | For (e1, e2, e3, st) -> ignore (expr e1); check_bool_expr e2;
768 ignore ( expr e3 ) ; stmt true st
769 | While (p, s) -> check_bool_expr p; stmt true s
770 in
771
772 stmt false ( Block func . body )
773
774 in
775 List . iter check_function functions
776
777 == > codegen.m1 \leq =778 (* Based on the MicroC llvm. Modified by Niles, Jack, and Chelci *)
779
780 module L = Llvm
781 module A = Ast
782
783 (* Custom modules *)
784 (* module Asgn = Assign *)
785
786 module StringMap = Map . Make ( String )
787
788 let translate (globals, functions) =
789 let context = L . global_context () in
790 let the_module = L . create_module context " LOON "
791 and i32_t = L.i32_t and j32_t792 and i8_t = L.i8_t and i8_t793 and i1_t = L. i1_t and i = L. i1794 and void_t = L . void_type context in
795
796 (* Define the array type *)
797 let arr_type = L . pointer_type ( L . pointer_type i8_t ) in
798
799 let rec ltype_of_typ = function
800 A . Int -> (* ignore ( print_endline (" int gets called ...") ) ;*) i32_t
801 | A. Char -> i8_t
802 | A . Bool -> i1_t
```

```
803 | A. String -> (*ignore (print_endline ("str gets called..."));*) L.
           pointer_type i8_t
804 | A.Array -> arr_type<br>805 | A.Pair typ -> L.poi
        | A. Pair typ -> L. pointer_type (L. struct_type context [| L.
           pointer_type i8_t; ltype_of_typ typ |] )
806 | A. Json -> arr_type
807 | A . Void -> void_t in
808
809 (* Declare each global variable; remember its value in a map *)
810 let global_vars =
811 let global_var m (t, n) =
812 let init = L. const_int (ltype_of_typ t) 0
813 in StringMap . add n (L. define_global n init the_module) m in
814 List . fold_left global_var StringMap . empty globals in
815 (* print_endline (string_of_bool (StringMap.mem "helloTest" global_vars))
       ; *)
816
817 (* Declare printf (), which the print built-in function will call *)
818 let printf_t = L . var_arg_function_type i32_t [| L . pointer_type i8_t |]
         in
819 let printf_func = L.declare_function "printf" printf_t the_module in
820
821 (*Declare scanf (), which reads from stdin *)
822 let loon_scanf_t = L.function_type (ltype_of_typ A.String) [| \; |] in
823 let loon_scanf_func = L . declare_function " loon_scanf " loon_scanf_t
         the_module in
824
825
826 (* Declare the built - in printbig () function *)
827 let printbig_t = L . function_type i32_t [| i32_t |] in
828 let printbig_func = L . declare_function " printbig " printbig_t the_module
         in
829
830 (* Define each function (arguments and return type) so we can call it *)831 let function_decls =
832 let function_decl m fdecl =
833 let name = fdecl . A . fname
834 and formal_types =
835 Array . of list ( List . map ( fun (t, ) -> ltype_of_typ t) fdecl. A.
               formals ) in
836 let ftype = L.function_type (ltype_of_typ fdecl.A.primitive)
             formal_types in
837 StringMap.add name (L.define_function name ftype the_module, fdecl) m
           in
838 List . fold_left function_decl StringMap . empty functions in
839
840 (* Fill in the body of the given function *)
841 let build_function_body fdecl =
842 let (the_function, _) = StringMap.find fdecl.A.fname function_decls in
843 let builder = L.builder_at_end context (L.entry_block the_function) in
844
845 let format_str str_val = L.build_global_stringptr str_val "fmt"
           builder in
846
```

```
847 (* Construct the function's "locals": formal arguments and locally
848 declared variables. Allocate each on the stack, initialize their
849 value , if appropriate , and remember their values in the " locals "
             map *)
850 (* Map of ids -> unmodified ocaml expression *)
851 let id_vals_map = ref StringMap.empty in
852
853 let local_vars =
854 let add\_format \t m (t, n) p = L.set_value_name n p;855 let local = L. build_alloca (ltype_of_typ t) n builder in
856 ignore (L. build_store p local builder);
857 StringMap . add n local m in
858
859 let add_local m (t, n) =
860 let local_var = L. build_alloca (ltype_of_typ t) n builder in
861 ignore (id_vals_map := StringMap.add n (A.zero_of_typ t) !id_vals_map )
           ;
862 StringMap . add n local_var m in
863
864 let formals = List.fold_left2 add_formal StringMap.empty fdecl.A.
            formals
865 ( Array . to_list ( L . params the_function ) ) in
866 List . fold_left add_local formals fdecl . A . locals in
867
868 (* Return the value for a variable or formal argument *)
869 let lookup n = try StringMap . find n local_vars
870 with Not_found -> StringMap . find n global_vars
871
872 (* Map with :
873 key - Id name
874 value - A . val_type list
875 List contains value type for each element in a given array *)
876 and arr_types_map = ref StringMap . empty
877 (* id to list of types *)
878 and json_types_map = ref StringMap . empty
879
880 (* id to map of keys -> index *)<br>881 and json_lookup_map = ref String
       and json_lookup_map = ref StringMap.empty in
882 let add_arr_types id = function
883 | A.Val_list types_list -> StringMap.add id types_list !
              arr_types_map
884 | \vert -> ignore (print_endline ("ADD_ARR_TYPES: ERROR - Bad input to
              array types map")); StringMap.empty
885 and get_arr_types id = StringMap.find id !arr_types_map
886 and is_arr id = StringMap.mem id !arr_types_map
887 and add_json_types id types_list = StringMap . add id types_list !
          json_types_map
888 and add_json_keys id l =
889 let new_string_map = StringMap . empty in
890 let add_to_map (map, index) next =
891 (StringMap.add next index map, index + 1)
892 in
893 let new_string_map = fst ( List . fold_left add_to_map (
              new_string_map, 0) 1) in
```

```
894 json_lookup_map := StringMap . add id new_string_map !
             json_lookup_map
895
896 (* Stack containing lists of value types for each array .
897 Should only be one array's list of types on stack at any given time
             *)
898 and arr_types_stack = ref (A.Val_list [])
899 and json_types_stack = ref []
900 and json_keys_stack = ref []
901 and key_lookup = ref StringMap . empty
902 and current_key = ref ""
903 in
904
905 (* Construct code for an expression; return its value *)
906 let rec expr builder = function
907 A . Literal i -> L . const_int i32_t i
908 | A . BoolLit b -> L . const_int i1_t ( if b then 1 else 0)
909 | A. CharLit c -> L. const_int i8_t (int_of_char c)
910 (* StringLit constructs a private address that points to the
           argument value's contents *)
911 | A. StringLit s ->
912 L . build_global_stringptr s " str " builder
913 | A. PairLit (k, v) \rightarrow (* need to eval both k and v *)
914 (* Evaluate both k and v *)
915 let key_string = expr builder k and
916 value = expr builder v in
917
918 let key_string_as_string =
919 match k with
920 | A. StringLit s -> s
921 | _ _ -> "error" in
922 ignore ( current_key := key_string_as_string ) ;
923
924 (* Define our bespoke pair type *)
925 let pair_type = L.struct_type context [| L.pointer_type i8_t;
                L . type_of value |] in
926
927 (* Allocate an object of type pair *)
928 let allocated_struct = L . build_alloca pair_type " pair " builder
                 in
929
930 let place_for_key =
931 L.build_in_bounds_gep allocated_struct [| (L.const_int
                    i32_t 0); (L.const_int i32_t 0) |] "key_addr" builder
                    in
932
933 ignore (L. build_store key_string place_for_key builder);
934
935 let place_for_value =
936 L.build_in_bounds_gep allocated_struct [| (L.const_int
                    i32_t 0); (L.const_int i32_t 1) |] "val_addr" builder
                    in
937
938 ignore (L. build_store value place_for_value builder);
```

```
940 allocated_struct
941
942 | A . Noexpr -> L . const_int i32_t 0
943 | A. ArrayLit 1 -> let arr_size = L. const_int i32_t (List. length 1)
          in
944 (* Allocate space for values and types *)
945 let arr_space = L.build_array_alloca (L.pointer_type i8_t)
               arr_size " arr " builder in
946
947 (* Function to load each individual value *)
948 let load_object (indx , temp_types_list) expr_val =
949 let llvm_indx = [| L. const_int i32_t indx |]
950 and llvm_expr = (expr builder expr_val) in
951
952 (* Allocate space for given type and store *)
953 let val_type = L . type_of llvm_expr in
954 let stored_val = L . build_alloca val_type " arr_val " builder
                   in
955 ignore (L. build_store llvm_expr stored_val builder);
956
957 (* Get pointer to the new value and cast it to i8 pointer
                  *)
958 let void_elem_ptr = L.build_bitcast stored_val (L.
                  pointer_type i8_t) "cast_val" builder
959 and arr_indx = L . build_in_bounds_gep arr_space llvm_indx "
                  arr_pos " builder in
960
961 (* Store the pointer to the value in the arr , return
                  updated types list and next indx *)
962 ignore (L. build_store void_elem_ptr arr_indx builder) ;
963
964 (* If val is an array , get its list of types - else get
                  val_type of primitive *)
965 let indx_elem_type =
966 if val_type = arr_type then (
967
968 (* Get stack of types *)
969 let top_of_stack = ( match ! arr_types_stack with
970 | A. Val_list ts -> ts
971 | _2 -> []) in
972
973 (* Get top of stack and make tail new stack *)
974 let l_of_types = List.hd top_of_stack in
975 ignore ( \text{array}\ ignore ( \text{array}\text{array}\text{ } := \text{A.}\text{Val\_list (List.t]}top_of_stack ) ) ;
976 l of types
977 (a) else ( A. Val ( L. pointer_type val_type ) ) in
978 match temp_types_list with
979 | A.Val_list lts -> (indx + 1, A.Val_list (
                         indx_elem_type :: lts ) )
980 | _ -> ( indx +1 , A . Val_list []) in
981
982 let old_stack = ( match ! arr_types_stack with
```
939

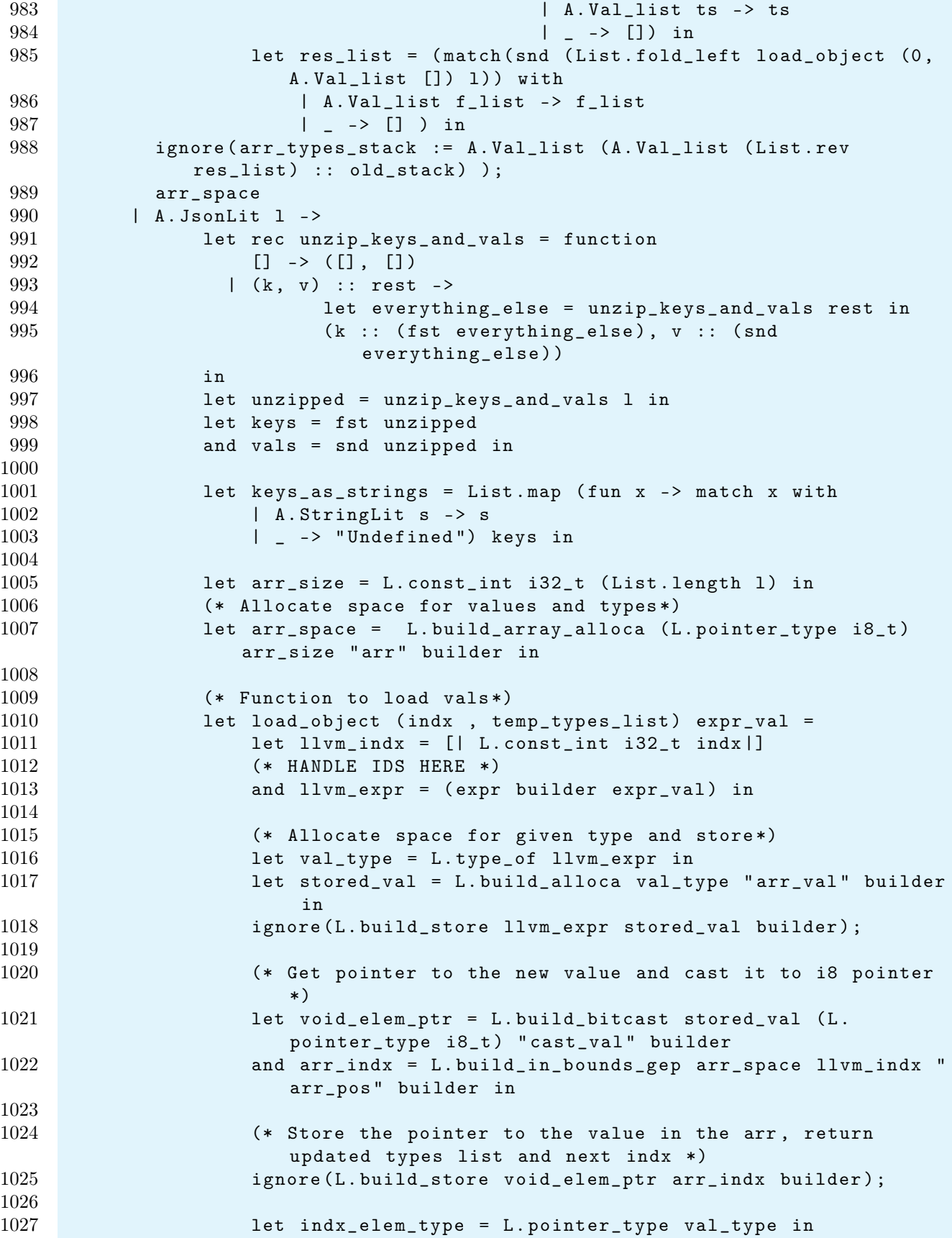

```
1028
1029 (indx + 1, indx_elem_type :: temp_types_list)
1030 in
1031
1032 (* Get the list of types for this array *)
1033 let res_list = snd (List . fold_left load_object (0, []) vals)
1034 in
1035
1036 (* Push the list of types for this array onto stack and return
                    address of this array literal *)
1037 ignore ( json_types_stack := List. rev res_list );
1038 ignore (json_keys_stack := keys_as_strings);
1039 arr_space
1040 | A.Id s -> L.build_load (lookup s) s builder
1041 | A.Binop (e1, op, e2) ->
1042 let e1' = expr builder e1
1043 and e2' = expr builder e2
1044 (* Semantic checking ensures that two are of same type - can
               insert additional check for float/int conversions *)
1045 and check_expr_type e_1 e_2 = (match e_1 with<br>1046 <br>A.StringLit s1 -> ignore(s1): "i8*"
                    A. StringLit s1 -> ignore (s1); "i8*"
1047 | A.Literal i -> ignore (i); "i32"
1048 | A.Id id ->
1049 if StringMap . mem id ! json_types_map then (
1050 match e_2 with
1051 A . Id id -> if StringMap . mem id ! json_types_map
                                    then ("json+json")
1052 else (" json + pair ")
1053 \qquad \qquad \qquad \qquad \qquad \qquad \qquad \qquad \qquad \qquad \qquad \qquad \qquad \qquad \qquad \qquad \qquad \qquad \qquad \qquad \qquad \qquad \qquad \qquad \qquad \qquad \qquad \qquad \qquad \qquad \qquad \qquad \qquad \qquad \qquad \qquad \qquad1054 )
1055 else if StringMap . mem id ! key_lookup then (
1056 " pair + pair ")
1057 else
1058 L.string_of_lltype (L.element_type (L.type_of (lookup
                           id))
1059 (* Arrays will also go here *)
1060 | _ -> ignore (print_endline ("ERROR: CHECK_EXPR_TYPE:
                     Invalid operand") ); "null") in
1061 (match (check_expr_type e1 e2) with
1062 " i8*" ->
1063 let concat_str estr1 estr2 = (A . string _of _expr estr1) \hat{ } (A
                       .string_of_expr estr2) in
1064 let m_op =
1065 match op with
1066 A.Add -> L.build_global_stringptr
1067
1068 (* Should never happen given semantically correct
                               tree
1069 - Should still replace with L.NULL eventually *)
1070 \qquad \qquad \qquad \qquad \qquad \qquad \qquad \qquad \qquad \qquad \qquad \qquad \qquad \qquad \qquad \qquad \qquad \qquad \qquad \qquad \qquad \qquad \qquad \qquad \qquad \qquad \qquad \qquad \qquad \qquad \qquad \qquad \qquad \qquad \qquad \qquad 1071 ignore ( print_endline (" Not PLUS op which is a
                               problem . . . " ) );
1072 L.build_global_stringptr
1073 in
```

```
1074 m_op (concat_str e1 e2) "str" builder
1075 (* Everything else is an int/float *)
1076 | "i32" -><br>1077 (match of
              (match op with
1078 (* Overload add to perform string concat *)
1079 A.Add -> L.build_add
1080 | A.Sub -> L.build_sub
1081 | A. Mult -> L. build_mul
1082 | A.Div -> L.build_sdiv
1083 | A.And -> L.build_and
1084 | A.Or -> L.build_or
1085 | A.Equal -> L.build_icmp L.Icmp.Eq
1086 | A. Neq -> L. build_icmp L. Icmp. Ne
1087 | A.Less -> L.build_icmp L.Icmp.Slt
1088 | A.Leq -> L.build_icmp L.Icmp.Sle
1089 | A. Greater -> L. build_icmp L. Icmp. Sgt
1090 | A. Geq -> L. build_icmp L. Icmp. Sge
1091 ) e1' e2' "tmp" builder
1092 | "pair+pair" ->
1093 let get_val pair =
1094 let pointer_to_value =
1095 L . build_in_bounds_gep pair [| ( L . const_int i32_t
                           0); (L. const_int i32_t 1) |] "val_addr" builder
                            in
1096
1097 let return_value = L . build_load pointer_to_value ""
                       builder in
1098 return_value
1099 in
1100
1101 let first_val = get_val e1'
1102 and second_val = get_val e2' in
1103 let first_id = match e1 with
1104 A . Id id -> id
1105 | _ -> "error"
1106 in
1107 let second_id = match e2 with
1108 A . Id id -> id
1109 \qquad \qquad \qquad \qquad \qquad \qquad \qquad \qquad \qquad \qquad \qquad \qquad \qquad \qquad \qquad \qquad \qquad \qquad \qquad \qquad \qquad \qquad \qquad \qquad \qquad \qquad \qquad \qquad \qquad \qquad \qquad \qquad \qquad \qquad \qquad \qquad 1110 in
1111 111 let first_key_string = StringMap .find first_id !key_lookup
1112 and second_key_string = StringMap . find second_id !
                    key_lookup in
1113
1114 let keys = [first_key_string; second_key_string]
1115 and vals = [first_val; second_val] in
1116
1117 let arr_size = L . const_int i32_t ( List . length keys ) in (*
                    Allocate space for values and types *)
1118 let arr_space = L . build_array_alloca ( L. pointer_type i8_t
                    ) arr_size " arr " builder in
1119
1120 (* Function to load vals*)
1121 let load_object (indx , temp_types_list) llvm_expr =
```
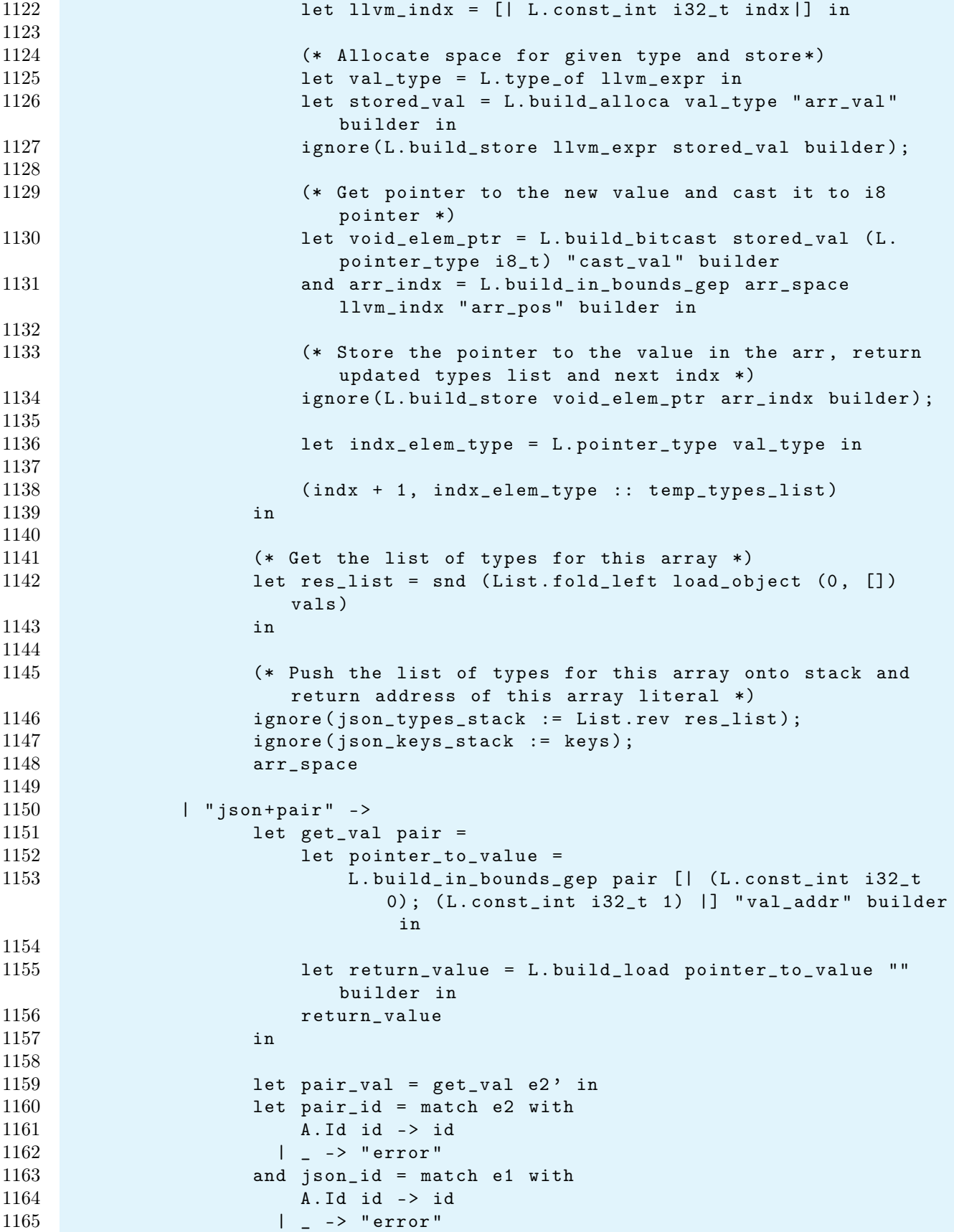

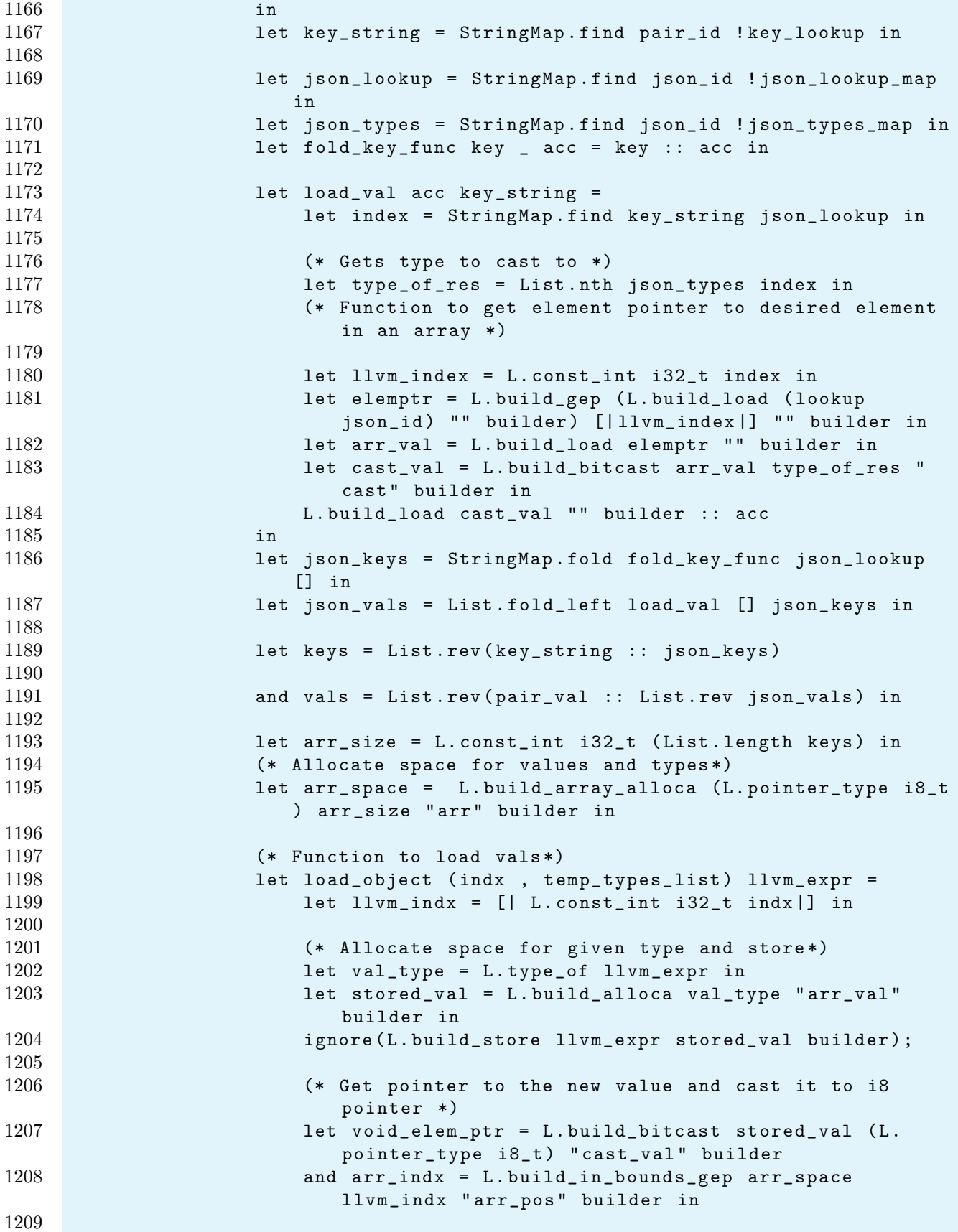

```
1210 Example 20 (* Store the pointer to the value in the arr, return
                       updated types list and next indx *)
1211 ignore (L. build_store void_elem_ptr arr_indx builder);
1212
1213 let indx_elem_type = L. pointer_type val_type in
1214
1215 (indx + 1, indx_elem_type :: temp_types_list)
1216 in
1217
1218 (* Get the list of types for this array *)
1219 let res_list = snd (List . fold_left load_object (0, [])
                    vals )
1220 in
1221
1222 (* Push the list of types for this array onto stack and
                    return address of this array literal *)
1223 ignore ( json_types _stack := List. rev res_list);
1224 ignore ( json_keys_stack := keys );
1225 arr_space
1226 | _ -> ignore ( print_endline (" NO SUITABLE BINARY OPERATIONS
               FOUND FOR LEFT OPERAND")); L.const_null i32_t)
1227 | A.Unop(op, e) ->
1228 let e' = expr builder e in
1229 (match op with
1230 A. Neg -> L. build_neg e' "tmp" builder
1231 | A.Not -> L.build_not e' "tmp" builder
1232 | A.Deref ->
1233 let pointer_to_value =
1234 L.build_in_bounds_gep e' [| (L.const_int i32_t 0); (L.
                       const_int i32_t 1) |] " key_addr " builder in
1235
1236 let return_value = L . build_load pointer_to_value ""
                    builder in
1237 return_value
1238 )
1239 | A. Access (id, indx_lst) ->
1240 (* If id is a polymorphic array, cast pointer type accordingly *)
1241 if StringMap . mem id ! json_types_map then (
1242 (* Get the first value in the indx_list as a string *)
1243 (* Assume that only primitives in json , never need more than
                first *)
1244 1244 let index_string = A.string_of_expr (List.hd indx_lst)
1245 and types = StringMap . find id ! json_types_map in
1246 let lookup_map = StringMap . find id ! json_lookup_map in
1247 let index = StringMap . find index_string lookup_map in
1248
1249 (* Gets type to cast to *)
1250 let type_of_res = List . nth types index in
1251 (* Function to get element pointer to desired element in an
                array *)
1252
1253 let llvm_index = L . const_int i32_t index in
1254 let elemptr = L.build_gep (L.build_load (lookup id) "" builder
                ) [| llvm_index |] "" builder in
```

```
1255 let arr_val = L . build_load elemptr "" builder in
1256 let cast_val = L . build_bitcast arr_val type_of_res " cast "
                  builder in
1257 L . build_load cast_val "" builder )
1258
1259 (* If id is a polymorphic array (it should be, this is really just
               a safety check), cast pointer type accordingly*)
1260 else (
1261 (* Function to get element pointer to desired element in an
                  array *)
1262 let pos_finder prev_pos indx =
1263 (* Load Array value ( i8* ) *)
1264 let llv_of_indx = expr builder indx
1265 and load_of_orig = L . build_load prev_pos "" builder in
1266
1267 (* Cast loaded i8* to an i8*** because it must be address
                    of an array *)
1268 1268 1268 1268 1268 1268 1268 1268 1268 1268 1268 1268 1268 1268 1268 1268 1268 1268 1268 1268 1268 1268 1268 1268 1268 1268 1268 1268 1268 1268 1268 1268 
                    pointer_type arr_type ) " temp_cast " builder in
1269
1270 (* Get address of element at desired index position *)
1271 L.build_gep (L.build_load cast_of_load "" builder) [|
                     llv_of_indx |] "" builder in
1272
1273 (* Get the initial value to index through *)
1274 let first_indx = List . hd indx_lst in
1275 let init_res = L. build_gep (L. build_load (lookup id) ""
                  builder ) [|( expr builder first_indx ) |] "" builder in
1276
1277 (* Fold list of index positions in order to get element
                  pointer to final index position
1278 NOTE: If List.tl indx_list yields the empty list, the result
                  of the below call is equal to init_res *)
1279 let final_pos = List . fold_left pos_finder init_res ( List . tl
                  indx_lst ) in
1280 let arr_val = L . build_load final_pos "" builder in (* ignore (
                  print_endline ("ACCESS: Loaded value is: " \hat{C} (L.
                  string_of_llvalue arr_val \hat{ } " with type " \hat{ } (L.
                  string_of_lltype (L.type_of arr_val)) ) ;*)
1281
1282 if StringMap . mem id ! arr_types_map then
1283 (* First invoke function to map each expr in list to ocaml int
                   *)
1284 (let expr_to_int e_i = match e_i with
1285 A . Literal i -> i
1286 | A.Id s -> let oc_val = StringMap.find s
                                   ! id_vals_map in
1287 (match oc_val with
1288 A . Literal s_i -> (* ignore ( print_endline (" Id is
                             literal with val: " \hat{ } (string_of_int s_i)));*)
                                                  s_i1289 | \qquad -> ignore (print_endline
                                                 (" EXPR_TO_INT : Not a
                                                 Literal - array index not
```
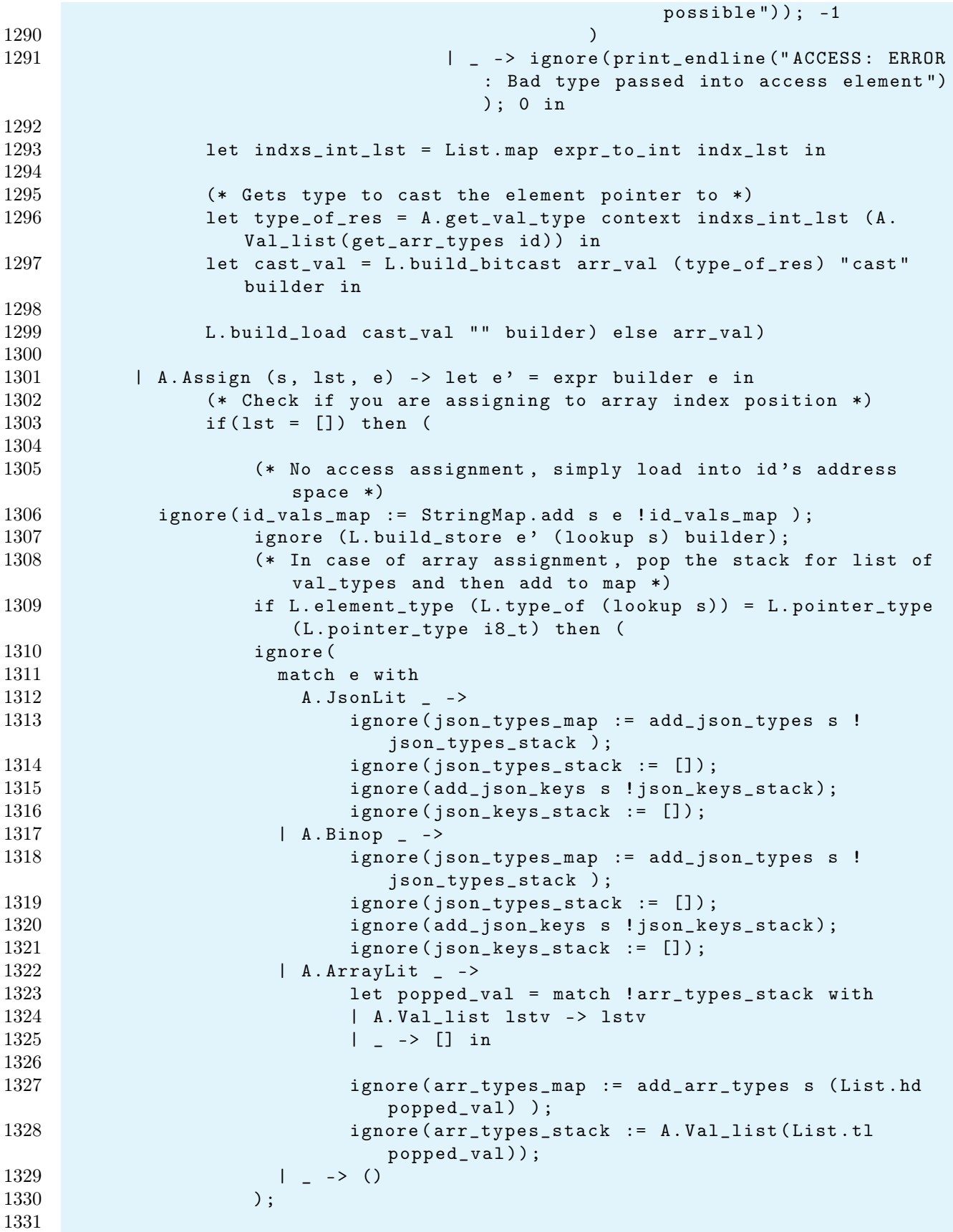

1332 e') else ( 1333 (\* If not a Json object or an array, check if it's a pair (lit or id) 1334 **If it is, then add its key to key** lookup and return, else just return \*) 1335 match e with 1336 | A. PairLit \_ -> 1337 (ignore (key\_lookup := StringMap.add s ! current\_key ! key\_lookup ); e ') 1338 | A.Id id -> ignore (print\_endline id); 1339 if StringMap . mem id ! key\_lookup then 1340 ( let key = StringMap . find id ! key\_lookup in 1341 **ignore (print\_endline s)**; 1342 **ignore (print\_endline key)**; 1343 ignore ( key\_lookup := StringMap . add s key !  $key\_lookup$ ;  $e'$ ) 1344 else  $1345$  e '  $1346$   $\qquad \qquad$   $\qquad$   $\qquad$  1347 ) 1348 1349 ) else ( 1350 (\* Access assignment \*) 1351 1352 (\* Function to get element pointer to desired element in an array \*) 1353 let pos\_finder prev\_pos indx = 1354 let llv\_of\_indx = expr builder indx 1355 and load\_of\_orig = L . build\_load prev\_pos "" builder in 1356 1357 **1257 1257 1257 1257 1257 1257 1258 1258 1258 1258 1258 1258 1258 1258 1258 1258 1258 1258 1258 1258 1258 1258 1258 1258 1258 1258 1258 1258 1258 1258 1258** pointer\_type arr\_type) "temp\_cast" builder in 1358 L.build\_gep (L.build\_load cast\_of\_load "" builder) [| llv\_of\_indx |] "" builder in 1359 1360 (\* Get the initial value to index through \*) 1361 **let first\_indx = List.hd lst in** 1362 let init\_res = L. build\_gep (L. build\_load (lookup s) "" builder ) [|( expr builder first\_indx ) |] "" builder in 1363 1364 (\* Fold list of index positions in order to get element pointer to final index position 1365 NOTE: If List.tl indx\_list yields the empty list, the result of the below call is equal to init\_res \*) 1366 **let final\_pos = List.fold\_left pos\_finder init\_res (List.** tl lst) in 1367 1368 (\* Turn the list of indx positions into a list of ints \*) 1369 let expr\_to\_int e\_i = match e\_i with 1370  $A. Literal i \rightarrow i$ 1371 | A.Id s -> let oc\_val = StringMap.find s ! id\_vals\_map in 1372 (match oc\_val with

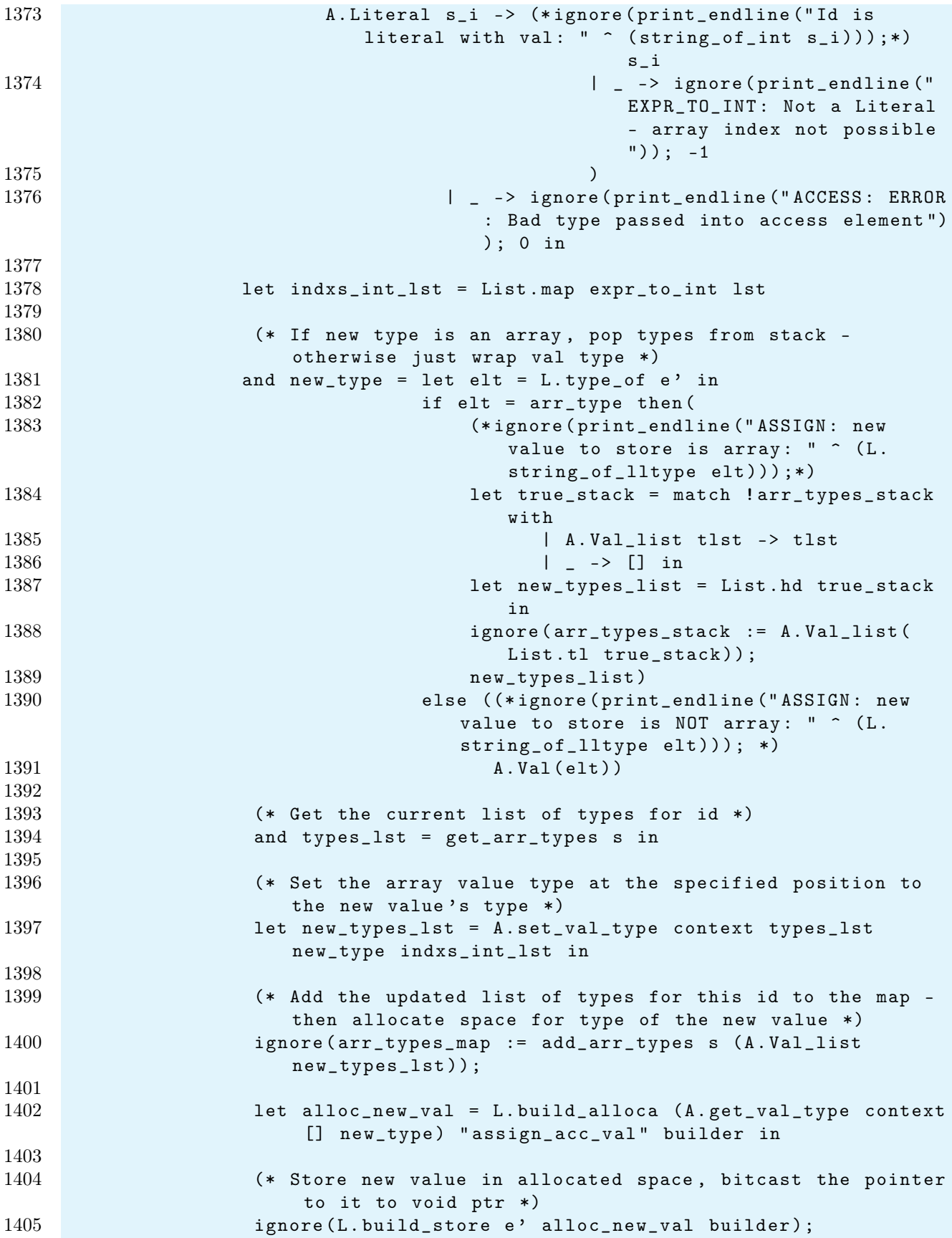

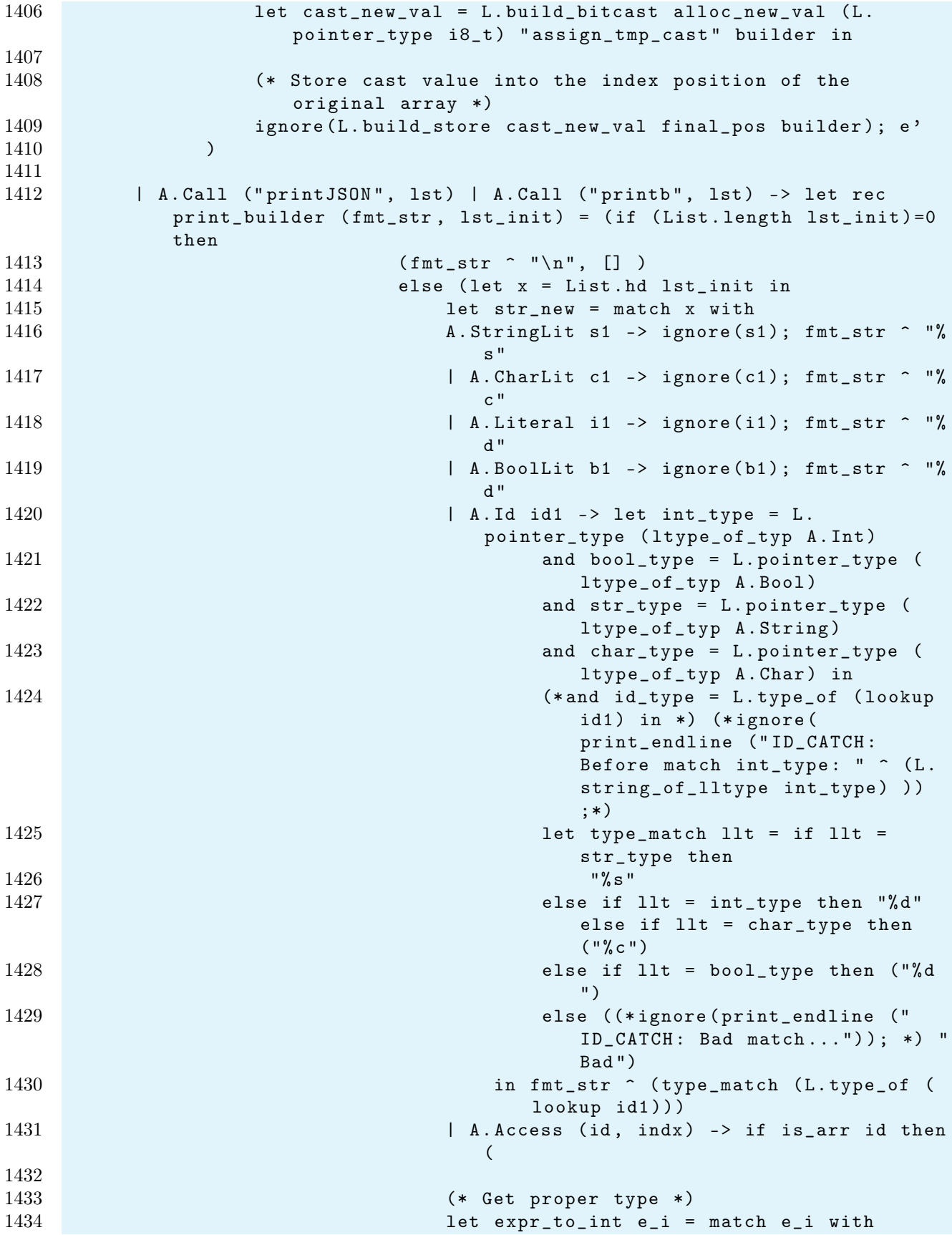

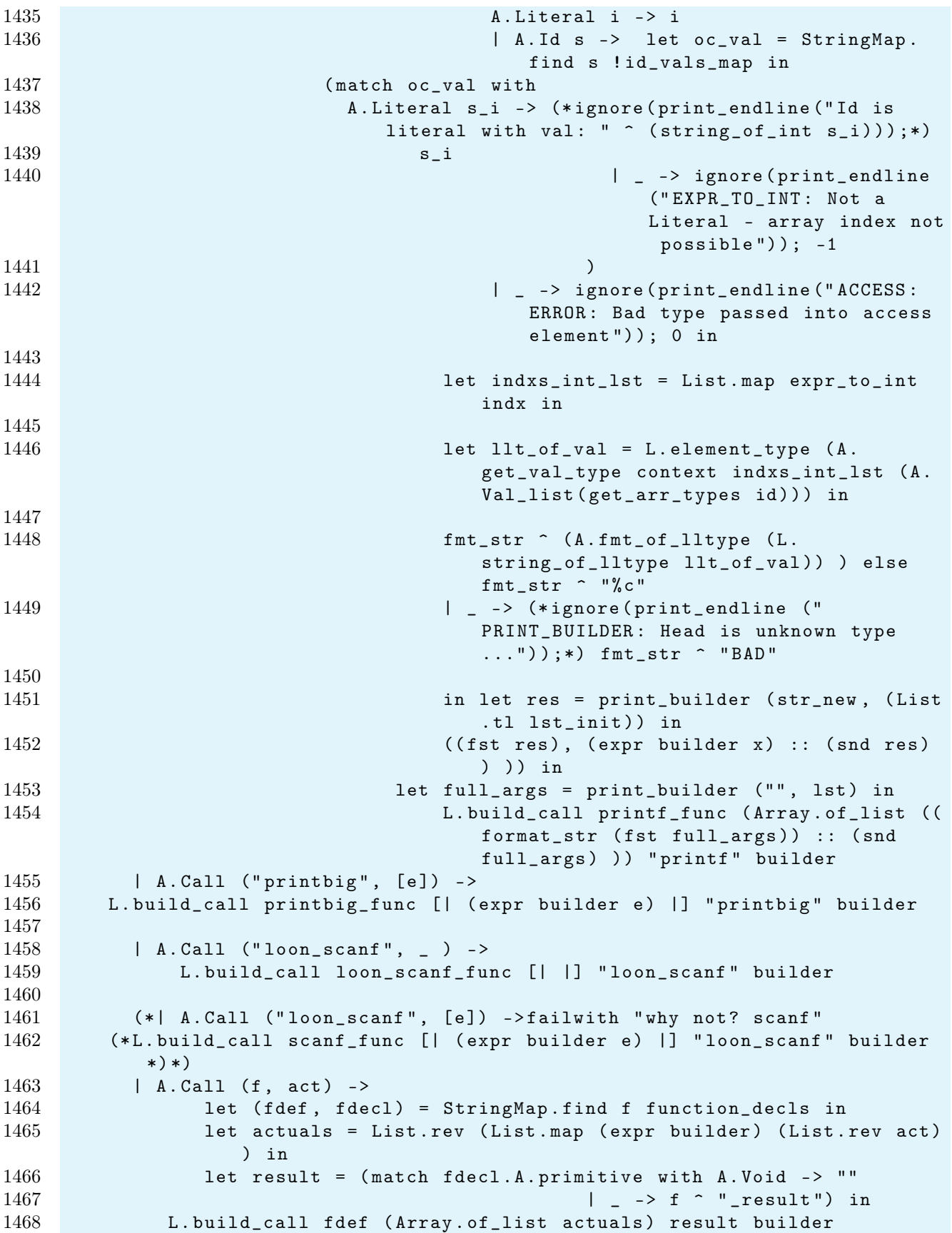

```
1469 in
1470
1471
1472 (* Invoke "f builder" if the current block doesn't already
1473 have a terminal (e.g., a branch). *)
1474 let add_terminal builder f =
1475 match L.block_terminator (L.insertion_block builder) with
1476 Some _ -> ()
1477 | None -> ignore (f builder) in
1478
1479 (* Build the code for the given statement; return the builder for
1480 the statement's successor *)
1481 let rec stmt builder = function
1482 A . Block sl -> List . fold_left stmt builder sl
1483 | A.Expr e -> ignore (expr builder e); builder
1484 | A. Return e -> ignore (match fdecl. A. primitive with
1485 A . Void -> L . build_ret_void builder
1486 | _ -> L.build_ret (expr builder e) builder); builder
1487 | A.If (predicate, then_stmt, else_stmt) ->
1488 let bool_val = expr builder predicate in
1489 let merge_bb = L . append_block context " merge " the_function in
1490
1491 1491 let then_bb = L. append_block context "then" the_function in
1492 add_terminal (stmt (L. builder_at_end context then_bb)
                  then_stmt )
1493 (L.build_br merge_bb);
1494
1495 let else_bb = L . append_block context " else " the_function in
1496 add_terminal (stmt (L. builder_at_end context else_bb)
                  else_stmt )
1497 (L.build_br merge_bb);
1498
1499 ignore (L.build_cond_br bool_val then_bb else_bb builder);
1500 L . builder_at_end context merge_bb
1501
1502 | A. While (predicate, body) ->
1503 let pred_bb = L . append_block context " while " the_function in
1504 ignore (L. build_br pred_bb builder);
1505
1506 let body_bb = L . append_block context " while_body " the_function
                  in
1507 add_terminal (stmt (L. builder_at_end context body_bb) body)
1508 (L.build_br pred_bb);
1509
1510 let pred_builder = L . builder_at_end context pred_bb in
1511 let bool_val = expr pred_builder predicate in
1512
1513 let merge_bb = L . append_block context " merge " the_function in
1514 ignore ( L . build_cond_br bool_val body_bb merge_bb pred_builder
                  ) ;
1515 L . builder_at_end context merge_bb
1516
1517 | A.For (e1, e2, e3, body) -> stmt builder
```
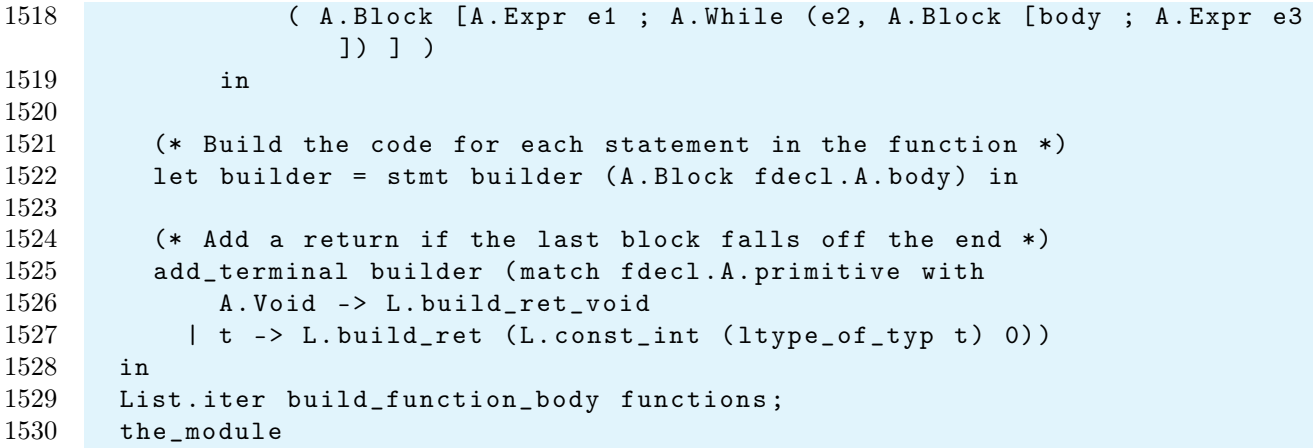